Приложение к рабочей программе по профессиональному модулю ПМ.01 Техническая эксплуатация многоканальных телекоммуникационных систем

М СибГУТИ

А. Субботин

 $2016r$ 

Федеральное агентство связи Уральский технический институт связи и информатики (филиал) ФГБОУ ВО «Сибирский государственный университет телекоммуникаций и информатики» в г. Екатеринбурге (УрТИСИ СибГУТИ)

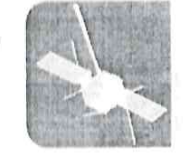

РАЛЬСКИЙ <u>ТЕХНИЧЕСКИЙ</u> **UHCTUTYT** связи **ЛИНФОРМАТИКИ** 

Оценочные средства текущего контроля и промежу аттестации по профессиональному модул

# ПМ.01 ТЕХНИЧЕСКАЯ ЭКСПЛУАТАЦИЯ **МНОГОКАНАЛЬНЫХ ТЕЛЕКОММУНИКАЦИОННЫХ CHCTEM**

по специальности 11.02.09 «Многоканальные телекоммуникационные системы»

> Екатеринбург 2016

Приложение к рабочей программе по профессиональному модулю ПМ.01 Техническая эксплуатация многоканальных телекоммуникационных систем

Федеральное агентство связи Уральский технический институт связи и информатики (филиал) ФГБОУ ВО «Сибирский государственный университет телекоммуникаций и информатики» в г. Екатеринбурге (УрТИСИ СибГУТИ)

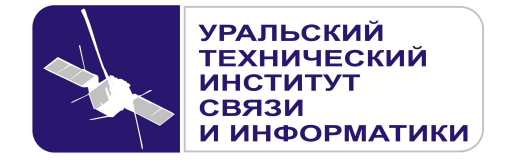

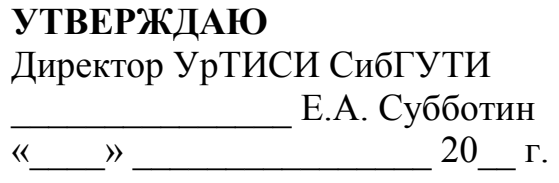

Оценочные средства текущего контроля и промежуточной аттестации по профессиональному модулю

# **ПМ.01 ТЕХНИЧЕСКАЯ ЭКСПЛУАТАЦИЯ МНОГОКАНАЛЬНЫХ ТЕЛЕКОММУНИКАЦИОННЫХ СИСТЕМ**

по специальности

11.02.09 «Многоканальные телекоммуникационные системы»

Екатеринбург 2016

Одобрено цикловой комиссией Многоканальных телекоммуникационных систем кафедры Многоканальной электрической связи. Протокод №100т 29.06.2016 Предсе датель цикловой комиссии Е.Б. Пермяков

Согласовано: Заместитель директора по учебно-методической работе **Service Contractor** Е.А. Минина

Составители: Попков Д.С. - преподаватель ЦК МТС кафедры МЭС, Пермяков Е.Б. - преподаватель ЦК МТС кафедры МЭС, Кичигина Г.В. - преподаватель ЦК МТС кафедры МЭС, Юрченко Е.В. - преподаватель ЦК МТС кафедры МЭС, Папаев А.Б. - преподаватель ЦК МТС кафедры МЭС.

Рецензент: Татаркина О.А. - начальник станционного участка Екатеринбургского филиала ПАО «Ростелеком»

# ©УрТИСИ СибГУТИ, 2016

**Одобрено** цикловой комиссией Многоканальных телекоммуникационных систем кафедры Многоканальной электрической связи. Протокол от Председатель цикловой комиссии \_\_\_\_\_\_\_\_\_\_\_\_\_\_\_\_ Е.Б. Пермяков

**Согласовано:**  Заместитель директора по учебно-методической работе Е.А. Минина

**Составители:** Попков Д.С. - преподаватель ЦК МТС кафедры МЭС, Пермяков Е.Б. - преподаватель ЦК МТС кафедры МЭС, Кичигина Г.В. - преподаватель ЦК МТС кафедры МЭС, Юрченко Е.В. - преподаватель ЦК МТС кафедры МЭС, Папаев А.Б. - преподаватель ЦК МТС кафедры МЭС.

**Рецензент:** Татаркина О.А. - начальник станционного участка Екатеринбургского филиала ПАО «Ростелеком»

©УрТИСИ СибГУТИ, 2016

# **Содержание**

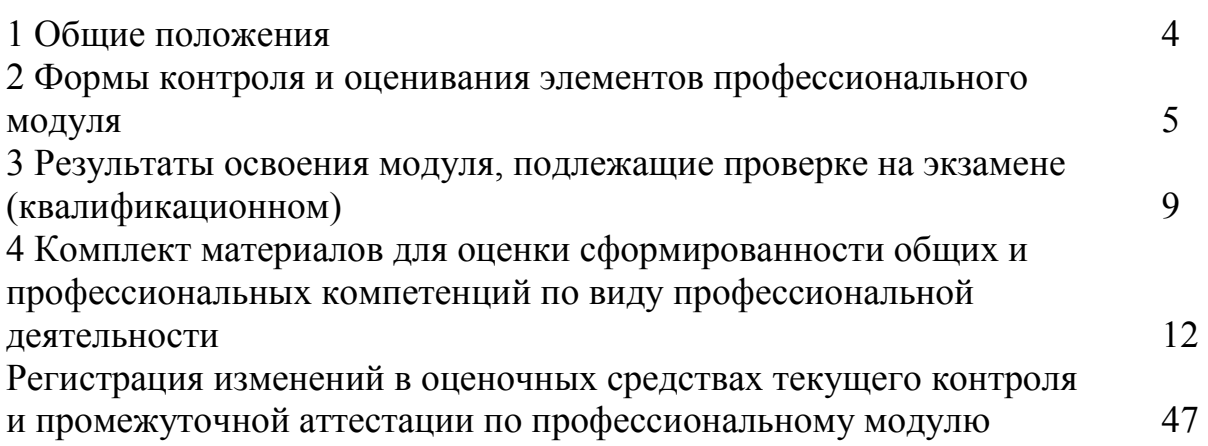

#### **1 Общие положения**

Комплект оценочных средств предназначен для проверки результатов освоения профессионального модуля основной профессиональной образовательной программы по специальности 11.02.09 «Многоканальные телекоммуникационные системы» (базовой подготовки) среднего профессионального образования в части овладения видом профессиональной деятельности «Техническая эксплуатация многоканальных телекоммуникационных систем».

Форма аттестации по профессиональному модулю - экзамен (квалификационный). Итогом экзамена является однозначное решение: «вид профессиональной деятельности освоен/не освоен».

Экзамен предусматривает выполнение практических заданий.

# **2 Формы контроля и оценивания элементов профессионального модуля**

# Таблица 1

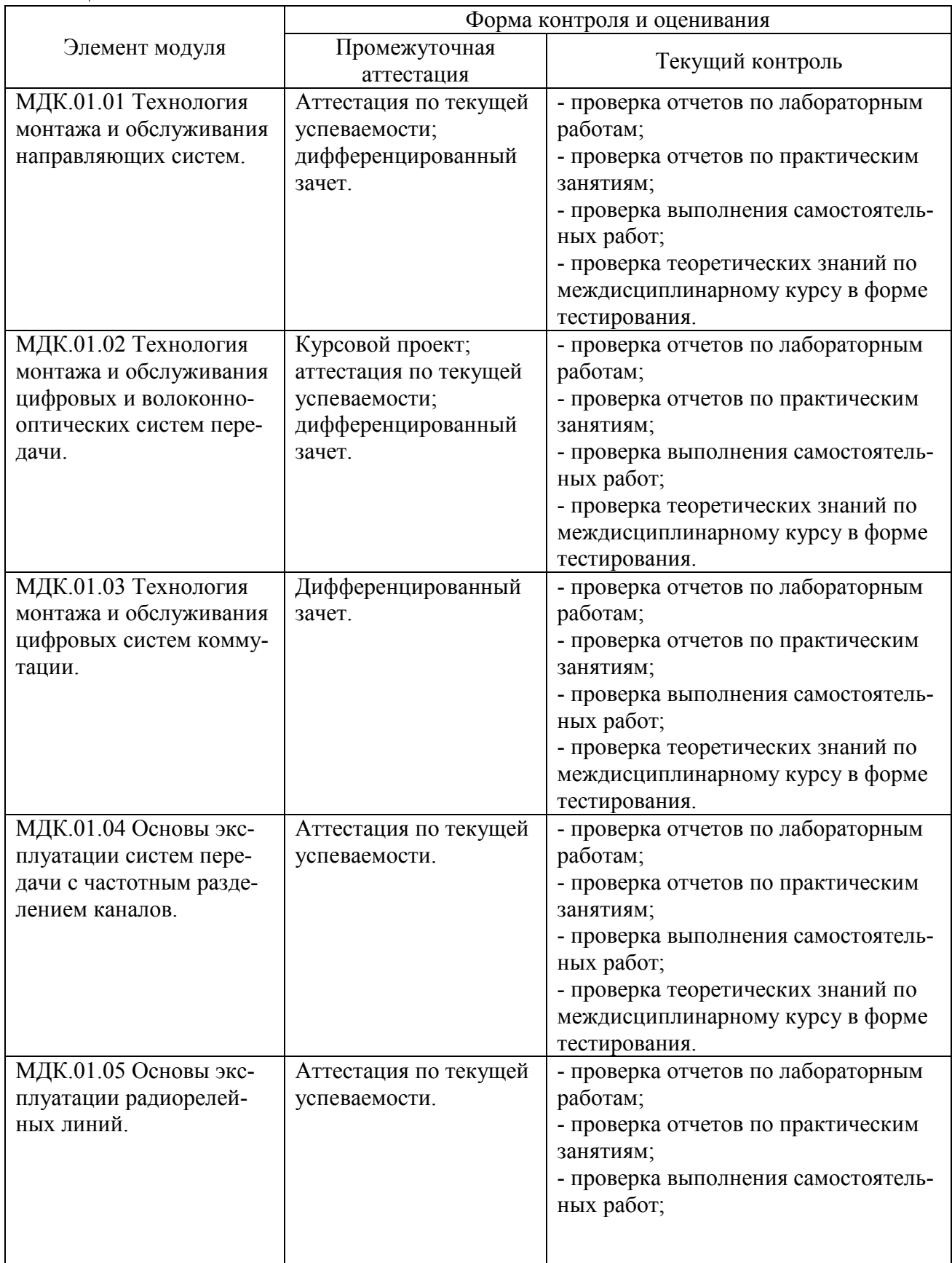

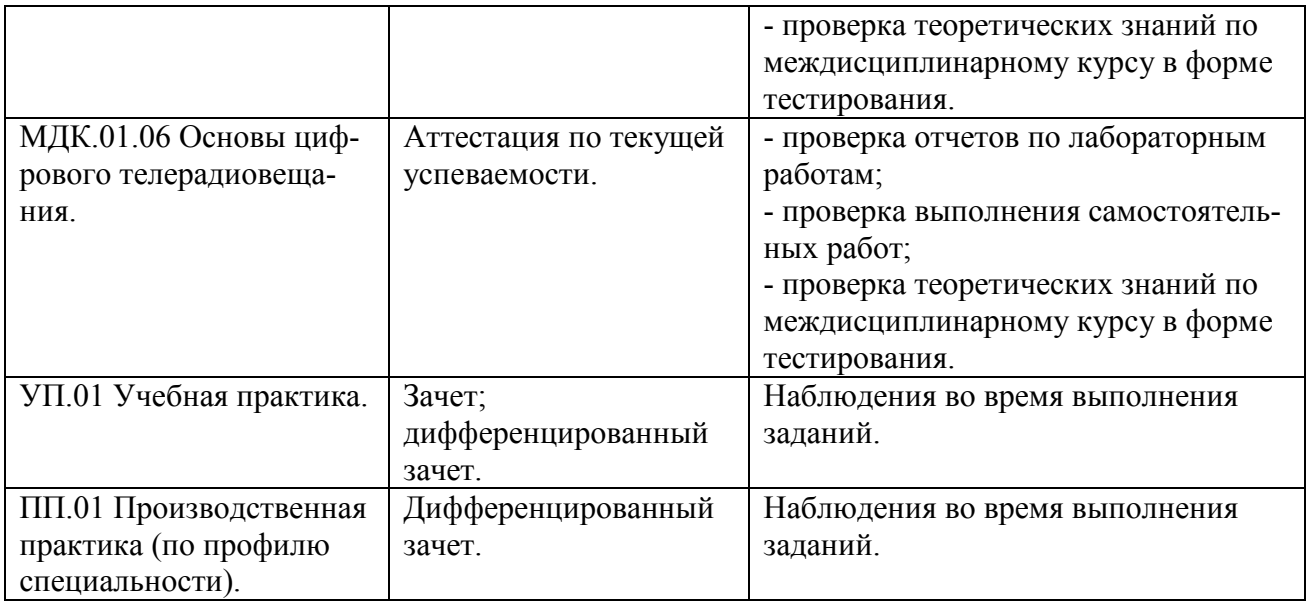

# **Перечень зачетных тем по всем МДК**

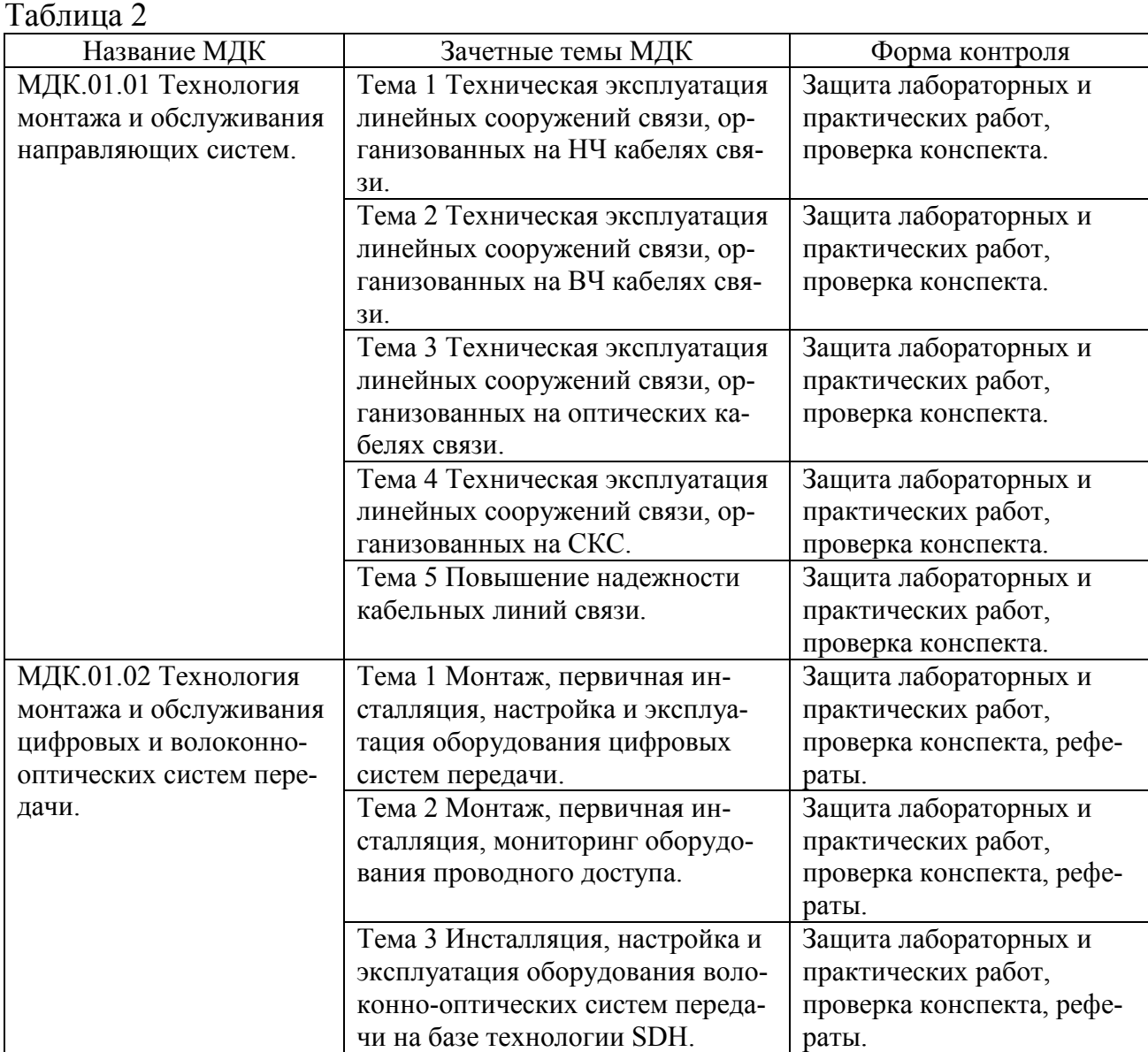

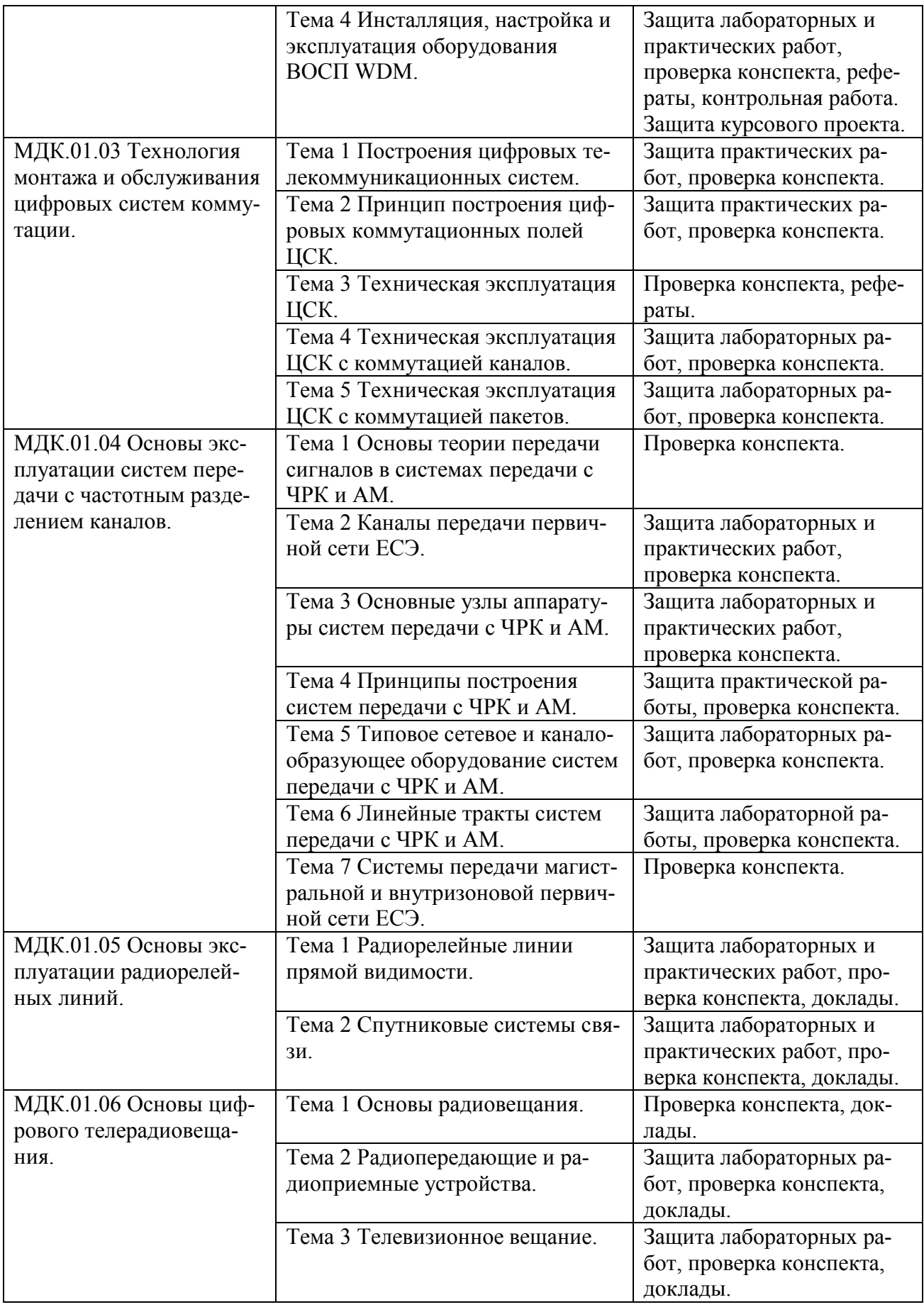

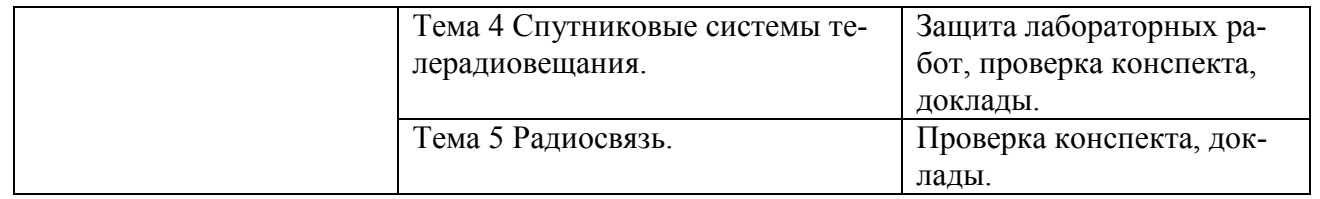

# **3 Результаты освоения модуля, подлежащие проверке на экзамене (квалификационном)**

В результате аттестации по профессиональному модулю осуществляется комплексная проверка следующих профессиональных и общих компетенций (Таблица 3):

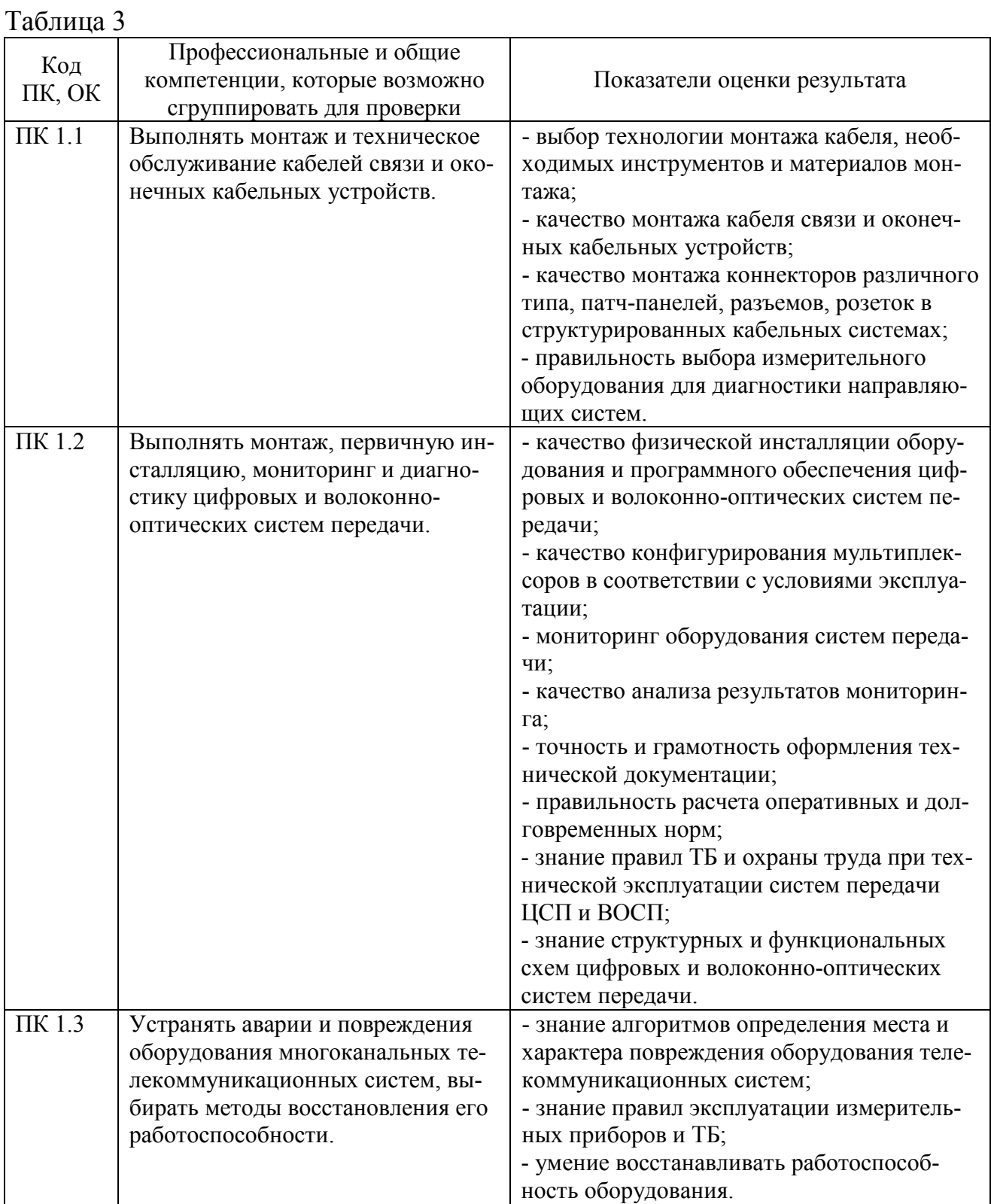

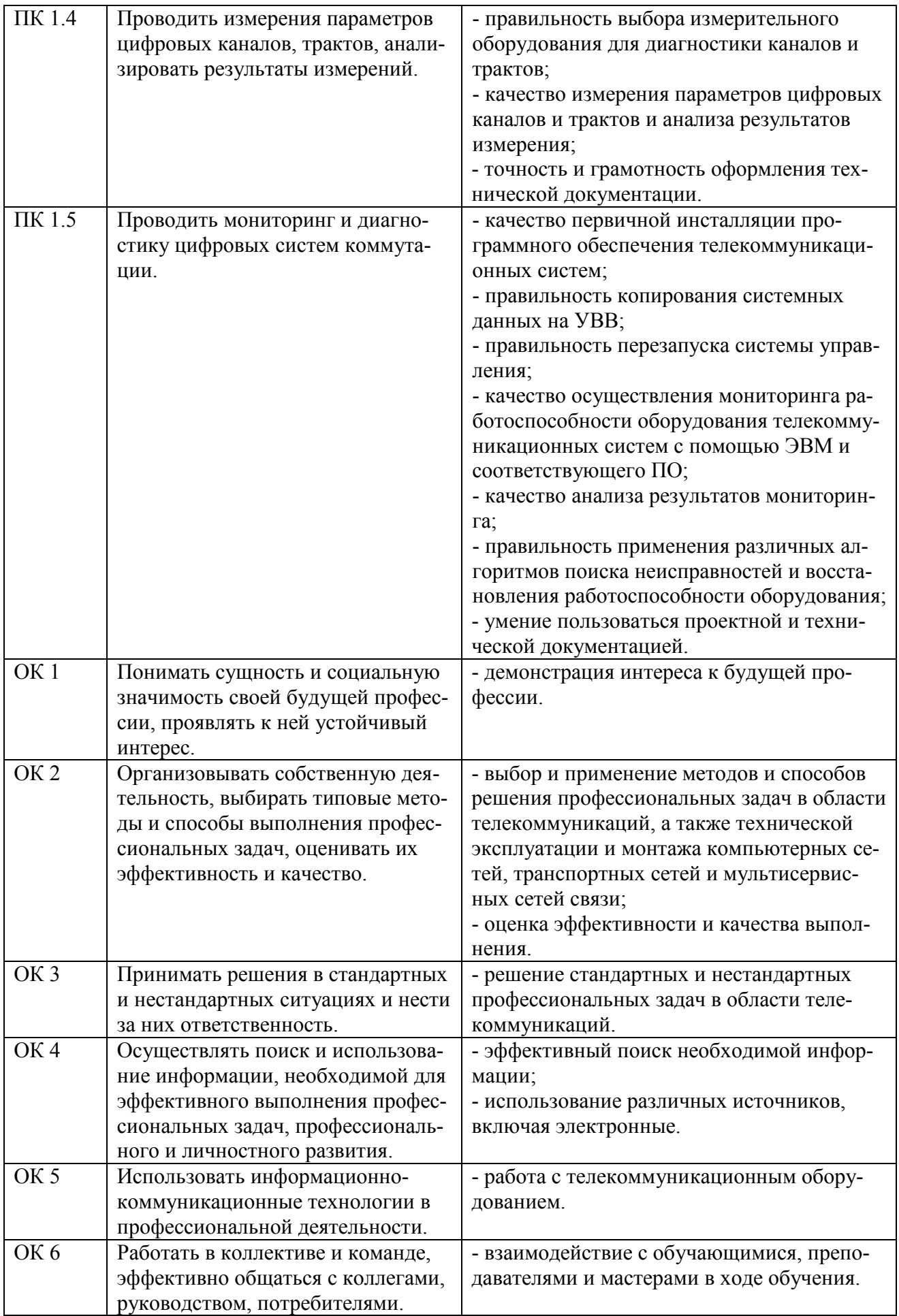

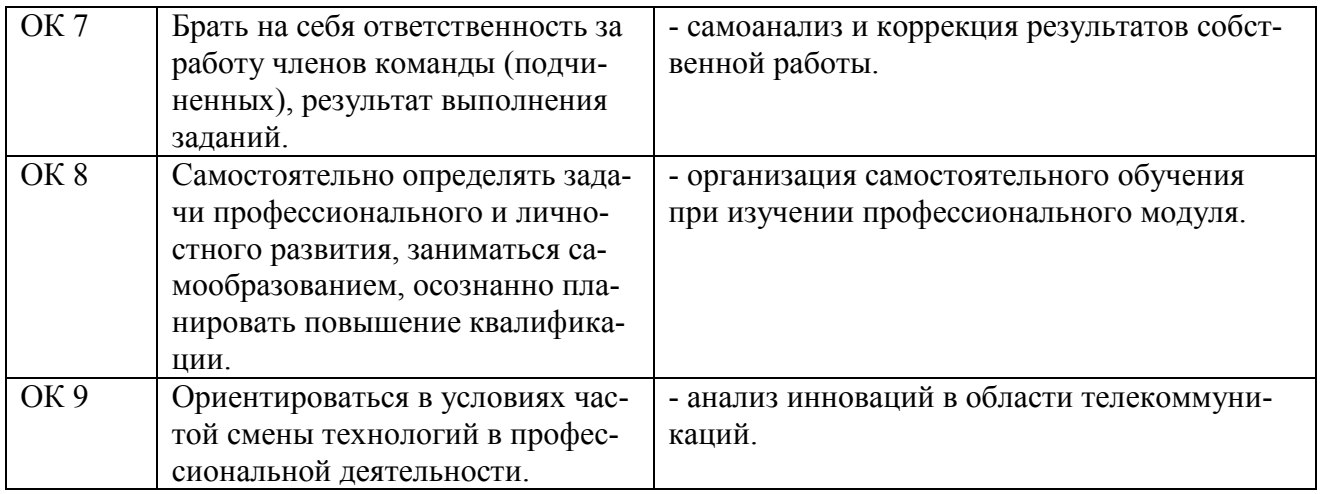

# **4 Комплект материалов для оценки сформированности общих и профессиональных компетенций по виду профессиональной деятельности**

В состав комплекта оценочных средств входят задания для экзаменующихся и критерии оценки выполненных заданий.

### **4.1 Задания для экзаменующихся**

Количество вариантов - 10. Оцениваемые компетенции: ПК 1.1 - ПК 1.5, ОК 1 - ОК 9. Условия выполнения задания: учебная лаборатория.

#### **Задания для экзаменующихся №1**

Оцениваемые компетенции: ПК 1.1; ПК 1.5; ОК 1; ОК 2; ОК 3; ОК 8.

#### **Вариант 1**

## **Задание 1**

Выполнить монтаж медножильных кабелей скруткой и с использованием скотчлок соединителей.

## *Инструкция:*

1) Пояснить конструктивные элементы симметричных кабелей.

2) Перечислить последовательность операций при монтаже кабеля, используя скотчлок-соединители.

3) Перечислить способы соединения кабельных жил.

4) Перечислить способы восстановления изоляции жил.

5) Перечислить способы герметизации муфты.

6) Произвести монтаж кабеля, используя модульные соединители.

7) Произвести проверку правильности монтажа кабеля.

*Перечень раздаточных и дополнительных материалов:* 

1) Кабельный нож.

2) Бокорезы.

3) Полиэтиленовые гильзы.

4) UY-2 скотчлок-соединители.

5) Пресс-клещи Е-9Y.

# **Задание 2**

Синтезировать МПК 64х128 методом декомпозиции по выходам, используя мультиплексоры 64х1 по выходам. Пояснить процесс коммутации  $K_{14}(S_{26}, t_{14})$  →  $K_{14}(S_{55}, t_{14})$ , используя адресное запоминающее устройство (АЗУ).

# *Инструкция:*

1) Определить количество СМПК.

2) Определить СМПК, который будет участвовать в коммутации (зависит от номера выхода).

3) Определить адрес ячейки АЗУ (состоит из двух частей: адреса мультиплексора и адреса ячейки в АЗУ, который определяется номером временного интервала.

4) Определить содержимое ячейки АЗУ (номер входящего тракта).

5) Изобразить схему МПК.

*Перечень раздаточных и дополнительных материалов:*  1) Методические указания по выполнению задания.

# **Задание 3**

Определить уровень сигнала на входе приемника радиорелейной станции (РРС), если известны:

1) выходная мощность передатчика на передающем конце 0,5 Вт.

2) затухание в волноводах на передающем и приемном конце по 0,1 дБ.

3) коэффициент усиления передающей и приемной антенн по 45 дБ.

4) расстояние между станциями 35 км.

5) рабочая частота РРЛ 8 ГГц.

# *Инструкция:*

1) Составить уравнение радиосвязи.

2) Произвести расчет в условиях распространения сигнала в свободном пространстве.

3) Составить диаграмму уровней на пролёте РРЛ.

*Перечень раздаточных и дополнительных материалов:* 

1) Методические указания по выполнению работы.

2) Справочная информация о технических данных аппаратуры РРС.

*Возможно использование литературы:* 

1 Синицын Ю.И. Волоконно-оптические линии связи в компьютерных сетях и телекоммуникациях [Электронный ресурс] : методические указания к практическим и лабораторным занятиям / Ю.И. Синицын. - Электрон. текстовые данные. - Оренбург: Оренбургский государственный университет, ЭБС АСВ, 2014. - 142 c. - 2227-8397. - Режим доступа: http://www.iprbookshop.ru/50050.html.

2 Гольдштейн Б. С. Системы коммутации : учебник для вузов / Б. С. Гольдштейн. - 2 изд. - СПБ. : БХВ-Петербург, 2014. - 314 с. - Электронное издание. - Режим доступа: https://ibooks.ru.

3 Быховский М. А., Кирик Ю. М., Носов B. И. и др. Основы проектирования цифровых радиорелейных линий связи. — Москва: Горячая Линия– Телеком 2014 г.— 332 с. — Электронное издание. — Режим доступа: https://ibooks.ru.

Максимальное время выполнения заданий: 36 минут (24 минуты на подготовку и 12 минут на ответ).

# **Вариант 2**

# **Задание 1**

Выполнить монтаж оконечных кабельных устройств.

# *Инструкция:*

1 Ответить на вопросы допуска к работе:

1) Каково назначение распределительной коробки?

2) Что такое емкость распределительной коробки?

3) Где устанавливаются распределительные коробки? Указать правила (порядок) установки распределительных коробок.

4) Какой инструмент применяется при монтаже распределительной коробки?

2 Используя технологическую карту, произвести монтаж распределительной коробки.

3 Произвести проверку правильности включения жил в плинты распределительной коробки.

4 Осуществить демонтаж распределительной коробки.

*Перечень раздаточных и дополнительных материалов:* 

1) Кусок кабеля ТПП.

2) Плинты Кроне.

3) Комплект инструмента.

4) Распределительная коробка.

# **Задание 2**

Синтезировать МПК 128х64 методом декомпозиции по входам, используя демультиплексоры 1х64 по входам. Пояснить процесс коммутации  $K_{21}(S_{96}, t_{21})$  →  $K_{21}(S_{47}, t_{21})$ , используя адресное запоминающее устройство (АЗУ).

# *Инструкция:*

1) Определить количество СМПК.

2) Определить СМПК, который будет участвовать в коммутации (зависит от номера выхода).

3) Определить адрес ячейки АЗУ (состоит из двух частей: адреса мультиплексора и адреса ячейки в АЗУ, который определяется номером временного интервала.

4) Определить содержимое ячейки АЗУ (номер входящего тракта).

5) Изобразить схему МПК.

*Перечень раздаточных и дополнительных материалов:* 

1) Методические указания по выполнению задания.

#### **Задание 3**

Исследуйте спектр сигнала на выходе передатчика радиорелейной станции Р-6 (РРС Р-6).

#### *Инструкция:*

1) Подключите нагрузку 50 Ом к выходу передатчика радиорелейной станции Р-6 (РРС Р-6).

2) Параллельно нагрузке подключите анализатор спектра PXI.

3) На вход передатчика подайте от мультиплексора поток Е1.

4) Включите питание РРС Р-6 и по дисплею установите необходимый режим работы станции;.

5) Распечатайте картинку с экрана монитора анализатора. Дайте пояснения к рисунку.

*Перечень раздаточных и дополнительных материалов:* 

1) Методические указания по выполнению работы.

2) Справочная информация о технических данных аппаратуры РРС.

3) Описание прибора PXI.

#### *Возможно использование литературы:*

1 Синицын Ю.И. Волоконно-оптические линии связи в компьютерных сетях и телекоммуникациях [Электронный ресурс] : методические указания к практическим и лабораторным занятиям / Ю.И. Синицын. - Электрон. текстовые данные. - Оренбург: Оренбургский государственный университет, ЭБС АСВ, 2014. - 142 c. - 2227-8397. - Режим доступа: http://www.iprbookshop.ru/50050.html.

2 Гольдштейн Б. С. Системы коммутации : учебник для вузов / Б. С. Гольдштейн. - 2 изд. - СПБ. : БХВ-Петербург, 2014. - 314 с. - Электронное издание. - Режим доступа: https://ibooks.ru.

3 Гордиенко В. Н., Тверецкий М. С. Многоканальные телекоммуникационные системы . Учебник для вузов. — Москва: Горячая Линия–Телеком 2013 г.— 396 с. — Электронное издание. — Режим доступа: https://ibooks.ru.

Максимальное время выполнения заданий: 36 минут (24 минуты на подготовку и 12 минут на ответ).

#### **Вариант 3**

#### **Задание 1**

Проверить кабельные цепи на соответствие их электрическим нормам.

#### *Инструкция:*

1 Выполнить расчеты согласно индивидуального задания:

1) Рассчитать сопротивление проводов цепи  $R_{n1}$  и  $R_{n2}$ , если  $R_{n1}$  =240 Ом,  $R_{ac} = 4.6$  Om.

2) Рассчитать сопротивление изоляции (*Rиз*) для кабеля типа МКС на длине *l=10 км*.

3) Определить длину линии (*l*) по известному сопротивлению шлейфа *Rш*=240 Ом.

4) Определить расстояние до места повреждения (*lх*) по заданному сопротивлению  $R_{\mu}$  = 205 Ом.

2 Измерить электрические параметры исследуемого кабеля на постоянном токе:

1) Сопротивление шлейфа, *Rш*;

2) Омическую асимметрию жил цепи, *Rас*;

3) Сопротивление изоляции между жилами цепи и каждой жилы по отношению к земле: *Rиз л1 –* л2; *Rиз л1 – 3; Rиз л2 – 3*;

4) Рабочую емкость цепи и емкость каждой жилы по отношению к земле:  $C_{u3}$ <sub> $nI - n2$ </sub>;  $C_{u3}$ <sub> $nI - 3$ </sub>;  $C_{u3}$ <sub> $n2 - 3$ </sub>.

*Перечень раздаточных и дополнительных материалов:* 

1) Лабораторный макет участка кабельной магистрали (кабель МКСБ- $4x4x1,2$ ).

2) Кабельный прибор ПКП-5.

3) Описание переносного кабельного прибора ПКП-5.

# **Задание 2**

Вычертить структурную схему МВК 64х32. Определить: объем информационного ЗУ (ИЗУ) и адресного ЗУ (АЗУ), адресацию ячеек ИЗУ и АЗУ, разрядность ячеек ИЗУ и АЗУ. Пояснить процесс коммутации  $K_{20}(S_{51}, t_{20}) \rightarrow K_{11}(S_{27}, t_{11})$ 

# *Инструкция:*

1) Определить количество ячеек ИЗУ, АЗУ и их адреса.

2) Определить разрядность ячеек. Пояснить процесс коммутации:

3) Изобразить схему взаимодействия ИЗУ и АЗУ.

ИЗУ и АЗУ могут работать в одном из двух режимов:

ИЗУ – в режиме последовательной (циклической записи) и в режиме произвольного (ациклического чтения);

АЗУ – в режиме произвольной (ациклической) записи и последовательного (циклического) чтения.

*Перечень раздаточных и дополнительных материалов:* 

1) Методические указания по выполнению задания.

# **Задание 3**

Определить пороговую чувствительность приемника радиорелейной станции Р-6 (РРС Р-6).

1) Подключите генератор PXI к входу приемника РРС Р-6;

2) Установить на генераторе PXI рабочую частоту приема РРС Р-6;

3) Уменьшая выходной уровень генератора, определите, при каком уровне происходит появление на дисплее станции надписи «нет сигнала».

4) Запишите этот уровень и сравните с техническими данными РРС;

5) Поясните понятие «пороговый уровень» и «реальный уровень».

*Перечень раздаточных и дополнительных материалов:* 

1) Методические указания по выполнению работы.

2) Справочная информация о технических данных аппаратуры РРС.

# *Возможно использование литературы:*

1 Синицын Ю.И. Волоконно-оптические линии связи в компьютерных сетях и телекоммуникациях [Электронный ресурс] : методические указания к практическим и лабораторным занятиям / Ю.И. Синицын. - Электрон. текстовые данные. - Оренбург: Оренбургский государственный университет, ЭБС АСВ, 2014. - 142 c. - 2227-8397. - Режим доступа: http://www.iprbookshop.ru/50050.html.

2 Гольдштейн Б. С. Системы коммутации : учебник для вузов / Б. С. Гольдштейн. - 2 изд. - СПБ. : БХВ-Петербург, 2014. - 314 с. - Электронное издание. - Режим доступа: https://ibooks.ru.

3 Быховский М. А., Кирик Ю. М., Носов B. И. и др. Основы проектирования цифровых радиорелейных линий связи. — Москва: Горячая Линия– Телеком 2014 г.— 332 с. — Электронное издание. — Режим доступа: https://ibooks.ru.

Максимальное время выполнения заданий: 36 минут (24 минуты на подготовку и 12 минут на ответ).

# **Вариант 4**

# **Задание 1**

Выполнить монтаж медножильных кабелей с использованием модульных соединителей.

# *Инструкция:*

1) Произвести монтаж кабеля, используя модульные соединители.

- 2) Произвести проверку правильности монтажа кабеля.
- 3) Осуществить демонтаж кабеля.

#### *Перечень раздаточных и дополнительных материалов:*

1) Кабельный нож.

- 2) Пресс-ручной.
- 3) Модульные соединители  $MS<sup>2</sup>$ .

## **Задание 2**

Составить MSC сценарий местного вызова с использованием протокола обмена линейными сигналами по 2ВСК односторонних соединительных линий и декадного кода, для передачи адресной информации на сети с пятизначной нумерацией: - к свободному абоненту, отбой В. – какие сообщения и в какой последовательности должны передаваться (соединение устанавливается от абонента АТС А к абоненту АТС В - 12354).

## *Инструкция:*

1) Разбить сценарий MSC на несколько страниц. Разбивка может быть горизонтальной и вертикальной.

2) Страницы должны нумероваться парами.

3) Представить взаимодействия между компонентами системы линиями сообщений.

4) Представить данное описание в виде текста.

#### *Перечень раздаточных и дополнительных материалов:*

1) Таблица - Основные символы, используемые в MSC.

## **Задание 3**

Произведите расчет параметров спутниковой линии связи.

## *Инструкция:*

1) На компьютере включите программу «Расчет VSAT» и выберите свой вариант по последнему номеру ст. билета;

2) В соответствии с Вашим вариантом внести в программу необходимые данные;

3) Запишите в таблицу полученные данные азимута и угла места земной станции спутниковой связи, угол наклона конвертора, расстояние до спутника;

4) Определите оптимальный диаметр параболической антенны земной станции спутниковой связи при которой наблюдается устойчивая испытательная таблица на экране телевизора;

5) Определите коэффициент шума конвертора в дБ, К.

*Перечень раздаточных и дополнительных материалов:* 

1) Методические указания по выполнению работы.

2) Справочная информация о программе«Расчет VSAT».

#### *Возможно использование литературы:*

1 Синицын Ю.И. Волоконно-оптические линии связи в компьютерных сетях и телекоммуникациях [Электронный ресурс] : методические указания к практическим и лабораторным занятиям / Ю.И. Синицын. - Электрон. текстовые данные. - Оренбург: Оренбургский государственный университет, ЭБС АСВ, 2014. - 142 c. - 2227-8397. - Режим доступа: http://www.iprbookshop.ru/50050.html.

2 Гольдштейн Б. С. Системы коммутации : учебник для вузов / Б. С. Гольдштейн. - 2 изд. - СПБ. : БХВ-Петербург, 2014. - 314 с. - Электронное издание. - Режим доступа: https://ibooks.ru.

3 Мамчев Г. В. Цифровое телевизионное вещание. — Москва: Горячая Линия–Телеком 2014 г.— 448 с. — Электронное издание. — Режим доступа: https://ibooks.ru.

Максимальное время выполнения заданий: 36 минут (24 минуты на подготовку и 12 минут на ответ).

#### **Вариант 5**

#### **Задание 1**

Определить характер и место повреждения цепей связи импульсным методом.

#### *Инструкция:*

Произвести следующие измерения:

1) Рассчитать длину линии l по известному сопротивлению шлейфа  $R_{\text{min}}$  = 60 Om;  $\rho$  = 0,0295 Om·mm<sup>2</sup>/m; d = 1,2 mm.

2) Рассчитать коэффициент отражения в конце цепи, если известно сопротивление нагрузки  $Z_H = 100$  Ом и волновое сопротивление  $Z_B = 135$  Ом по формуле  $\rho = (Z_B - Z_H) / (Z_B + Z_H)$ .

3) Произвести следующие измерения на исправных жилах кабеля:

1) Сопротивление изоляции между жилами и жил относительно земли.

2) Сопротивление шлейфа Rшл кабельной цепи. По известному Rшл определить длину линии для диаметра жил 0,5 мм.

3) Импульсным прибором снять импульсные характеристики исправных цепей при холостом ходе и коротком замыкании цепи и определить коэффициент укорочения γ.

*Перечень раздаточных и дополнительных материалов:* 

1) Прибор Р5-10.

2) Макет лабораторной установки.

#### **Задание 2**

Составить MSC сценарий передачи регистровой информации при местном вызове с использованием протокола импульсный челнок на сети с пятизначной нумерацией. Абонент В свободен. Какие сообщения и в каком порядке должны передаваться (соединение устанавливается от абонента АТС А к абоненту АТС В – 12354, набор номера осуществляется в предответном состоянии).

#### *Инструкция:*

1) Разбить сценарий MSC на несколько страниц. Разбивка может быть горизонтальной и вертикальной.

2) Страницы должны нумероваться парами.

3) Представить взаимодействия между компонентами системы линиями сообщений.

4) Представить данное описание в виде текста.

*Перечень раздаточных и дополнительных материалов:* 

1) Таблица - Основные символы, используемые в MSC.

# **Задание 3**

Определите несущую частоту радиорелейной станции (РРС) КУРС-8, если кварцевый задающий генератор гетеродина передатчика работает на частоте 125 МГц, а суммарный коэффициент умножения умножителей 72. Какова относительная нестабильность несущей частоты РРС в герцах, если нестабильность кварцевого задающего генератора  $10^{-7}$ .

## *Инструкция:*

1) Внимательно прочитать и понять условие выполнения задания.

2) Вначале определить значение несущей частоты РРС.

3) Определить относительную нестабильность частоты.

*Перечень раздаточных и дополнительных материалов:* 

1) Методические указания по выполнению работы.

2) Справочная информация о технических данных аппаратуры РРС.

# *Возможно использование литературы:*

1 Синицын Ю.И. Волоконно-оптические линии связи в компьютерных сетях и телекоммуникациях [Электронный ресурс] : методические указания к практическим и лабораторным занятиям / Ю.И. Синицын. - Электрон. текстовые данные. - Оренбург: Оренбургский государственный университет, ЭБС АСВ, 2014. - 142 c. - 2227-8397. - Режим доступа: http://www.iprbookshop.ru/50050.html.

2 Гольдштейн Б. С. Системы коммутации : учебник для вузов / Б. С. Гольдштейн. - 2 изд. - СПБ. : БХВ-Петербург, 2014. - 314 с. - Электронное издание. - Режим доступа: https://ibooks.ru.

3 Быховский М. А., Кирик Ю. М., Носов B. И. и др. Основы проектирования цифровых радиорелейных линий связи. — Москва: Горячая Линия– Телеком 2014 г.— 332 с. — Электронное издание. — Режим доступа: https://ibooks.ru.

Максимальное время выполнения заданий: 36 минут (24 минуты на подготовку и 12 минут на ответ).

# **Вариант 6**

# **Задание 1**

Выполнить сварку оптических волокон.

- 1) Выполнить разделку оптического кабеля для соединения волокон.
- 2) Подготовить сварочный аппарат к работе.
- 3) Произвести сварку оптического волокна, оценить качество соединения.

*Перечень раздаточных и дополнительных материалов:* 

- 1) Комплект деталей для защиты сварного соединения ОВ.
- 2) Комплект инструмента для разделки ОВ.
- 3) Набор оптических волокон.
- 4) Аппарат для сварки оптических волокон FSM-30S.

# **Задание 2**

Пояснить по схеме процесс проключения «Фиксация вызова от абонента» SI-2000V5.

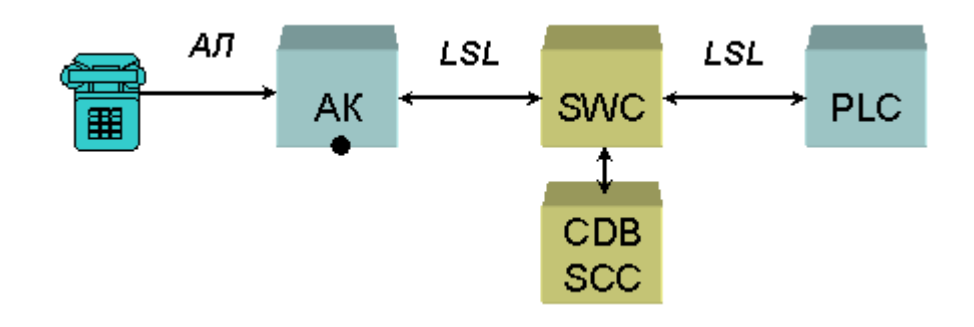

Рисунок

# *Инструкция:*

1) Изучить диаграммы процессов обслуживания вызова цифровой системы коммутации SI-2000V5 в процессе фиксация вызова от абонента.

*Перечень раздаточных и дополнительных материалов:* 

1) Описание работы SI-2000V5.

2) Программное обеспечение (программный интерфейс) «Цифровая система коммутации SI-2000V5».

# **Задание 3**

С какой целью и почему в цифровой радиорелейной стации в оконечном оборудовании производятся операции помехозащитного кодирования? Перечислите их и дайте каждой краткую характеристику.

# *Инструкция:*

1) Внимательно прочитать условие задания.

2) проанализировать, как и от каких условий зависит коэффициент усиления РРЛ.

*Перечень раздаточных и дополнительных материалов:* 

1) Методические указания по выполнению работы.

2) Справочная информация о технических данных аппаратуры РРС.

#### *Возможно использование литературы:*

1 Синицын Ю.И. Волоконно-оптические линии связи в компьютерных сетях и телекоммуникациях [Электронный ресурс] : методические указания к практическим и лабораторным занятиям / Ю.И. Синицын. - Электрон. текстовые данные. - Оренбург: Оренбургский государственный университет, ЭБС АСВ, 2014. - 142 c. - 2227-8397. - Режим доступа: http://www.iprbookshop.ru/50050.html.

2 Гольдштейн Б. С. Системы коммутации : учебник для вузов / Б. С. Гольдштейн. - 2 изд. - СПБ. : БХВ-Петербург, 2014. - 314 с. - Электронное издание. - Режим доступа: https://ibooks.ru.

3 Быховский М. А., Кирик Ю. М., Носов B. И. и др. Основы проектирования цифровых радиорелейных линий связи. — Москва: Горячая Линия– Телеком 2014 г.— 332 с. — Электронное издание. — Режим доступа: https://ibooks.ru.

Максимальное время выполнения заданий: 36 минут (24 минуты на подготовку и 12 минут на ответ).

### **Вариант 7**

**Задание 1**  Выполнить монтаж волоконно-оптических кабелей.

*Инструкция:* 

Последовательно определить:

1) Тип муфты.

2) Наименование.

3) Типоразмер.

- 4) Места установки и эксплуатации муфт.
- 5) Тип сращиваемых кабелей.
- 6) Максимально возможное количество сращиваемых ОВ.
- 7) Тип кожуха.
- 8) Тип оголовника.
- 9) Количество вводов:
- для отдельных ОК.
- для проводов заземления.
- для ввода транзитной петли.
- 10) Комплекты для ввода ОК в муфты:

- наименование комплекта.

- конструкция вводимого ОК.

- 11) Тип сплайс кассеты.
- 12) Полная маркировка.
- 13) Произвести монтаж кабеля.
- 14) Осуществить демонтаж кабеля.

#### *Перечень раздаточных и дополнительных материалов:*

- 1) Кабельная муфта МОГ х (комплект).
- 2) Кабельный нож.
- 3) Стриппер.
- 4) Аппарат для сварки оптических волокон.

# **Задание 2**

Пояснить по схеме процесс проключения «Прием адресной информации декадным и частотным кодом» SI-2000V5.

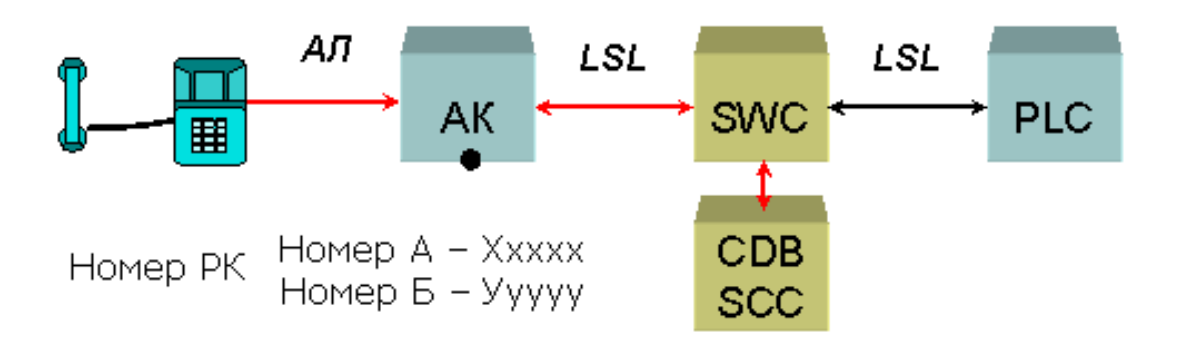

# Рисунок

# *Инструкция:*

1) Изучить диаграммы процессов обслуживания вызова цифровой системы коммутации SI-2000V5 в процессе посылка вызова.

*Перечень раздаточных и дополнительных материалов:* 

1) Описание работы SI-2000V5.

2) Программное обеспечение (программный интерфейс) «Цифровая система коммутации SI-2000V5».

# **Задание 3**

Рассчитать коэффициент усиления параболической антенны диаметром 2.5 м в разах и дБ. Поясните, от каких параметров он зависит.

# *Инструкция:*

1) Внимательно прочитать и понять условие выполнения задания.

- 2) Выполнить необходимые расчеты.
- 3) Ответить на вопрос.

#### *Перечень раздаточных и дополнительных материалов:*

1) Методические указания по параметрам антенно-фидерных устройств.

*Возможно использование литературы:* 

1 Синицын Ю.И. Волоконно-оптические линии связи в компьютерных сетях и телекоммуникациях [Электронный ресурс] : методические указания к практическим и лабораторным занятиям / Ю.И. Синицын. - Электрон. текстовые данные. - Оренбург: Оренбургский государственный университет, ЭБС АСВ, 2014. - 142 c. - 2227-8397. - Режим доступа: http://www.iprbookshop.ru/50050.html.

2 Гольдштейн Б. С. Системы коммутации : учебник для вузов / Б. С. Гольдштейн. - 2 изд. - СПБ. : БХВ-Петербург, 2014. - 314 с. - Электронное издание. - Режим доступа: https://ibooks.ru.

3 Мамчев Г. В. Цифровое телевизионное вещание. — Москва: Горячая Линия–Телеком 2014 г.— 448 с. — Электронное издание. — Режим доступа: https://ibooks.ru.

Максимальное время выполнения заданий: 36 минут (24 минуты на подготовку и 12 минут на ответ).

#### **Вариант 8**

## **Задание 1**

Определите конструкцию и материал основных элементов представленного симметричного кабеля связи. Определите маркировку и посчитайте количество телефонных каналов, которое можно организовать по данному кабелю для 5 систем передачи ИКМ-30/4.

#### *Инструкция:*

1) Укажите материал и диаметр проводников кабеля.

2) Укажите материал и конструкцию изоляции жил.

3) Укажите виды скрутки жил в элементарную группу.

4) Укажите количество элементарных групп.

5) Укажите материал и конструкция поясной изоляции.

6) Укажите наличие и конструкция специального экрана.

7) Укажите материал и конструкция влагозащитной оболочки.

8) Укажите наличие и конструкция наружных покровов.

9) Укажите полную марку кабеля.

10) Определите системы передачи, работающие с данным кабелем, пользуясь справочной информацией.

11) Выполнить расчет количества телефонных каналов, которое можно организовать по данному кабелю.

12) Укажите способ прокладки данного кабеля.

*Перечень раздаточных и дополнительных материалов:* 

1) Кабель типа ТПП.

# **Задание 2**

Пояснить по схеме процесс проключения «Посылка вызова» SI-2000V5.

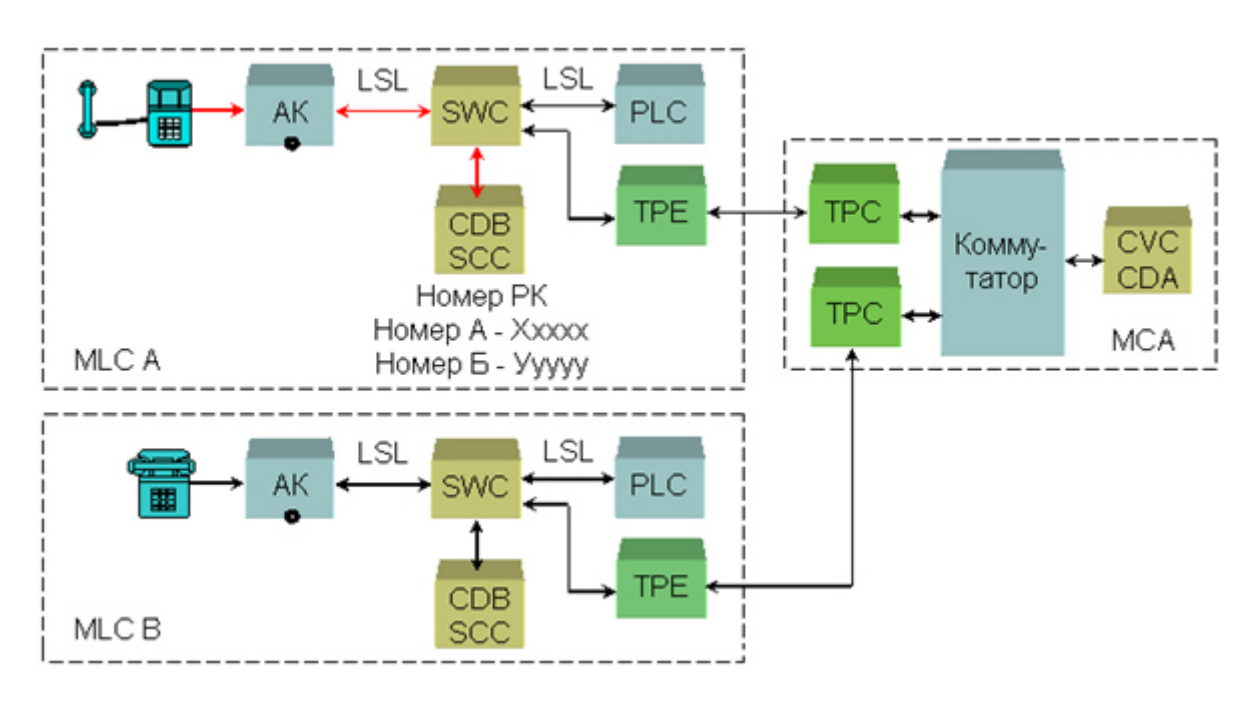

Рисунок

# *Инструкция:*

1) Изучить диаграммы процессов обслуживания вызова цифровой системы коммутации SI-2000V5 в процессе контроля посылки вызова.

*Перечень раздаточных и дополнительных материалов:* 

1) Описание работы SI-2000V5.

2) Программное обеспечение (программный интерфейс) «Цифровая система коммутации SI-2000V5».

# **Задание 3**

Рассчитать первую зону Френеля для радиорелейного пролета длиной 35 км. Поясните, что значит: открытый, закрытый и полуоткрытый пролеты. От чего зависит высота установки антенн на РРС.

# *Инструкция:*

1) Внимательно прочитать и понять условие выполнения задания.

2) Изобразить эскиз радиорелейного пролета, пояснив положение зоны Френеля.

3) Выполнить необходимые расчеты.

4) Ответить на вопросы.

# *Перечень раздаточных и дополнительных материалов:*

1) Методические указания для выполнения задания.

*Возможно использование литературы:* 

1 Синицын Ю.И. Волоконно-оптические линии связи в компьютерных сетях и телекоммуникациях [Электронный ресурс] : методические указания к практическим и лабораторным занятиям / Ю.И. Синицын. - Электрон. текстовые данные. - Оренбург: Оренбургский государственный университет, ЭБС АСВ, 2014. - 142 c. - 2227-8397. - Режим доступа: http://www.iprbookshop.ru/50050.html.

2 Гольдштейн Б. С. Системы коммутации : учебник для вузов / Б. С. Гольдштейн. - 2 изд. - СПБ. : БХВ-Петербург, 2014. - 314 с. - Электронное издание. - Режим доступа: https://ibooks.ru.

3 Быховский М. А., Кирик Ю. М., Носов B. И. и др. Основы проектирования цифровых радиорелейных линий связи. — Москва: Горячая Линия– Телеком 2014 г.— 332 с. — Электронное издание. — Режим доступа: https://ibooks.ru.

Максимальное время выполнения заданий: 36 минут (24 минуты на подготовку и 12 минут на ответ).

#### **Вариант 9**

#### **Задание 1**

Определите конструкцию и материал основных элементов представленного коаксиального кабеля связи. Определите маркировку и посчитайте количество телефонных каналов, которое можно организовать по данному кабелю.

#### *Инструкция:*

1) Укажите материал и диаметр внутреннего и внешнего проводников коаксиальной пары.

2) Укажите материал и конструкция изоляции внутреннего проводника от внешнего.

3) Укажите материал и конструкция изоляции коаксиальной пары.

4) Укажите материал и диаметр жил симметричных групп.

5) Укажите количество элементарных групп в кабеле.

6) Укажите материал поясной изоляции.

7) Укажите материал и конструкция влагозащитной оболочки.

8) Укажите наличие и конструкция наружных защитных покровов.

9) Укажите полную марку кабеля.

10) Определите системы передачи, работающие с данным кабелем, пользуясь справочной информацией.

11) Выполнить расчет количества телефонных каналов, которое можно организовать по данному кабелю.

12) Укажите способ прокладки данного кабеля.

*Перечень раздаточных и дополнительных материалов:* 

1) Кабель типа МКТ-4.

2) Система передачи ИКМ-480.

# **Задание 2**

Пояснить по схеме процесс проключения «Контроль посылки вызова» SI-2000V5.

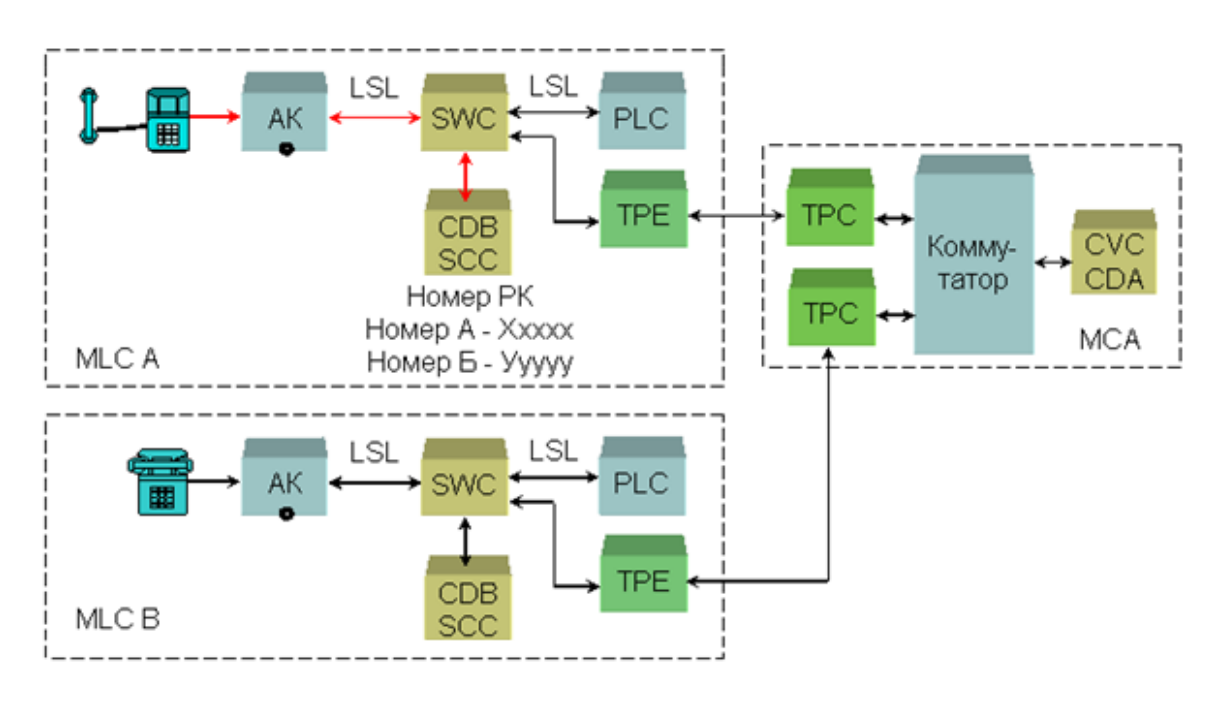

Рисунок

# *Инструкция:*

1) Изучить диаграммы процессов обслуживания вызова цифровой системы коммутации SI-2000V5 в процессе контроля посылки вызова.

*Перечень раздаточных и дополнительных материалов:* 

1) Описание работы SI-2000V5.

2) Программное обеспечение (программный интерфейс) «Цифровая система коммутации SI-2000V5».

# **Задание 3**

Подготовить радиорелейную станцию Курс-8 к работе.

*Инструкция:* 

1) Проверить состояние заземления, включите питание РРС Курс-8.

2) Оценить работу оборудования по контрольным приборам и сигнализации.

3) Проанализировать показания приборов и сигнализации.

4) Какие показания считаются нормой, а какие требуют принятие определенных решений?

*Перечень раздаточных и дополнительных материалов:* 

1) Аппаратура радиорелейной станции Курс-8.

2) Техническое описание РРС Курс-8.

*Возможно использование литературы:* 

1 Синицын Ю.И. Волоконно-оптические линии связи в компьютерных сетях и телекоммуникациях [Электронный ресурс] : методические указания к практическим и лабораторным занятиям / Ю.И. Синицын. - Электрон. текстовые данные. - Оренбург: Оренбургский государственный университет, ЭБС АСВ, 2014. - 142 c. - 2227-8397. - Режим доступа: http://www.iprbookshop.ru/50050.html.

2 Гольдштейн Б. С. Системы коммутации : учебник для вузов / Б. С. Гольдштейн. - 2 изд. - СПБ. : БХВ-Петербург, 2014. - 314 с. - Электронное издание. - Режим доступа: https://ibooks.ru.

3 Быховский М. А., Кирик Ю. М., Носов B. И. и др. Основы проектирования цифровых радиорелейных линий связи. — Москва: Горячая Линия– Телеком 2014 г.— 332 с. — Электронное издание. — Режим доступа: https://ibooks.ru.

Максимальное время выполнения заданий: 36 минут (24 минуты на подготовку и 12 минут на ответ).

## **Вариант 10**

## **Задание 1**

Определите конструкцию и материал основных элементов представленного оптического кабеля связи. Дайте расшифровку марки кабеля и посчитайте количество телефонных каналов, которое можно организовать по данному кабелю.

#### *Инструкция:*

- 1) Укажите тип конструкции ОК.
- 2) Укажите число оптических модулей.
- 2) Укажите число оптических волокон.
- 4) Укажите тип и материал силового элемента.
- 5) Укажите материал влагозащитной оболочки.
- 6) Укажите Состав защитного покрытия.
- 7) Укажите предполагаемую полную марку ОК.
- 8) Укажите наличие и конструкция наружных покровов.
- 9) Дайте расшифровку марки кабеля.

10) Определите системы передачи, работающие с данным кабелем, пользуясь справочной информацией:

11) Выполнить расчет количества телефонных каналов, которое можно организовать по данному кабелю.

12) Укажите способ прокладки данного кабеля.

#### *Перечень раздаточных и дополнительных материалов:*

1)Тип оптического кабеля ОКЛ.

2) Число телефонных каналов ТЧ 2500.

3) Система передачи STM-1.

# **Задание 2**

Пояснить по схеме процесс проключения «Ответ, разговор, отбой, разъединение» SI-2000V5.

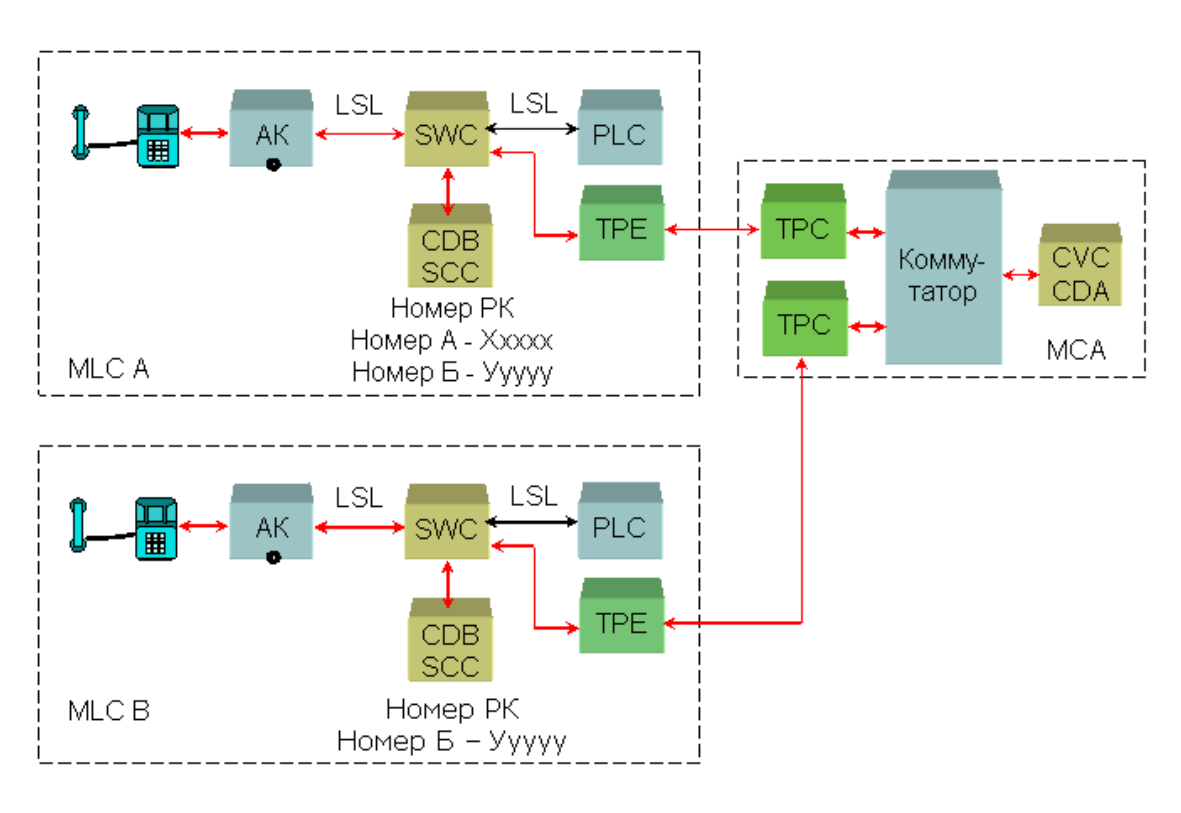

#### Рисунок

# *Инструкция:*

1) Изучить диаграммы процессов обслуживания вызова цифровой системы коммутации SI-2000V5 в процессе ответа абонента, разговорное состояние.

*Перечень раздаточных и дополнительных материалов:* 

1) Описание работы SI-2000V5.

2) Программное обеспечение (программный интерфейс) «Цифровая система коммутации SI-2000V5».

#### **Задание 3**

Подготовить радиорелейную станцию Р-6 к работе.

#### *Инструкция:*

1) Проверить состояние заземления, включите питание РРС Р-6.

2) Оценить работу оборудования по контрольным приборам и сигнализации.

3) Проанализировать показания приборов и сигнализации.

4) Какие показания считаются нормой, а какие требуют принятие определенных решений?

*Перечень раздаточных и дополнительных материалов:* 

1) Аппаратура радиорелейной станции Р-6.

2) Техническое описание РРС Р-6.

#### *Возможно использование литературы:*

1 Синицын Ю.И. Волоконно-оптические линии связи в компьютерных сетях и телекоммуникациях [Электронный ресурс] : методические указания к практическим и лабораторным занятиям / Ю.И. Синицын. - Электрон. текстовые данные. - Оренбург: Оренбургский государственный университет, ЭБС АСВ, 2014. - 142 c. - 2227-8397. - Режим доступа: http://www.iprbookshop.ru/50050.html.

2 Гольдштейн Б. С. Системы коммутации : учебник для вузов / Б. С. Гольдштейн. - 2 изд. - СПБ. : БХВ-Петербург, 2014. - 314 с. - Электронное издание. - Режим доступа: https://ibooks.ru.

3 Быховский М. А., Кирик Ю. М., Носов B. И. и др. Основы проектирования цифровых радиорелейных линий связи. — Москва: Горячая Линия– Телеком 2014 г.— 332 с. — Электронное издание. — Режим доступа: https://ibooks.ru.

Максимальное время выполнения заданий: 36 минут (24 минуты на подготовку и 12 минут на ответ).

#### **Задания для экзаменующихся № 2**

Оцениваемые компетенции: ПК 1,2; ПК 1,3; ПК 1.4, ОК 4; ОК 5; ОК 6; ОК 7; ОК 9.

#### **Вариант 1**

#### **Задание 1**

Составить структурную схему, поясняющую принцип построения ЦСП ИКМ-ВРК для 21 канала ТЧ, частота дискретизации 8 кГц, число разрядов кодовой группы 8 и за один цикл передачи передаются СУВ для двух каналов.

#### *Инструкция:*

1) Кратко указать назначение всех узлов и этапы аналого-цифрового преобразования (АЦП) в тракте передачи и цифро-аналогового преобразования (ЦАП) в тракте приема.

2) Рассчитать тактовую чистоту  $F_{\tau}$ , длительность тактового интервала  $T_{\tau}$ ; длительность канального интервала  $T_{\kappa\kappa}$ ; длительность цикла  $T_{\kappa}$ ; длительность сверхцикла Т<sub>сп</sub>.

3) Построить диаграмму временного цикла, сверхцикла, канального интервала, разрядного интервала.

4) Изобразить структурную схему ЦСП.

*Перечень раздаточных и дополнительных материалов:* 

1) Обобщенная структурная схема, поясняющая принцип ЦСП с ИКМ и ВРК.

#### **Задание 2**

Проанализировать спектр телевизионного радиосигнала с использованием телевизионного передатчика ФТР-1.

## *Инструкция:*

1) Подать на вход «видео» передатчика сигнал от источника ТВ изображения, видеоплеера «PIONER».

2) Подать на вход «звук» МЗ блока передатчика сигнал от того же источника.

3) Нагрузить выход передатчика на нагрузку 50 Ом и параллельно ей, вход анализатора PXI.

4) Включить телевизионный передатчик ФТР-1.

5) Определить правильность работы передатчика по стоечному прибору;

6) Проанализировать спектр полученный на экране монитора анализатора и распечатайте его. Сделать выводы.

#### *Перечень раздаточных и дополнительных материалов:*

1) Телевизионный передатчик ФТР-1.

2) Инструкция по работе с аппаратурой.

# **Задание 3**

Построить диаграмму преобразования спектра при формировании основной первичной группы с помощью одной ступени преобразования.

Исходные данные: номер канала ТЧ – десятый, спектр 0,3 - 3,4 кГц.

# *Инструкция:*

1) Изобразить структурную схему преобразования спектра.

2) Выполнить расчет частот несущих сигналов и сигналов нижних и верхних боковых частот.

3) Изобразить спектры преобразованных сигналов.

*Перечень раздаточных и дополнительных материалов:*  Не предусмотрено.

*Возможно использование литературы:* 

1 Гордиенко В. Н., Тверецкий М. С. Многоканальные телекоммуникационные системы : учебник для вузов. - М. : Горячая линия - Телеком, 2013. - Электронное издание. - Режим доступа:http://ibooks.ru.

2 Мелихов С.В. Аналоговое и цифровое радиовещание [Электронный ресурс] : учебное пособие / С.В. Мелихов. - 3-е изд. - Электрон. текстовые данные. - Томск: Томский государственный университет систем управления и радиоэлектроники, 2015. - 233 c. - 5-86889-108-2. - Режим доступа: http://www.iprbookshop.ru/72055.html.

3 Шишова Н.А. Основы построения инфокоммуникационных систем и сетей [Электронный ресурс] : учебное пособие / Н.А. Шишова. - Электрон. тек-

стовые данные. - М. : Московский технический университет связи и информатики, 2015. - 43 c. - 2227-8397. - Режим доступа: http://www.iprbookshop.ru/61512.html.

Максимальное время выполнения заданий: 36 минут (24 минуты на подготовку и 12 минут на ответ).

### **Вариант 2**

# **Задание 1**

Пояснить назначение и провести сравнительный анализ параметров линейных кодов в проводных линиях связи.

# *Инструкция:*

1) Перечислить требования, предъявляемые к линейным кодам.

2) Объяснить алгоритмы работы преобразователей кодов NRZ, AMI, HDB-3, 1В2В,CMI, 5В6В.

3) Построить временные диаграммы сигналов в линейных кодах.

## *Перечень раздаточных и дополнительных материалов:*

1) Алгоритмы формирования линейных кодов NRZ, 1В2В,CMI, 5В6В.

2) Структурная схема скремблера/дескремблера.

# **Задание 2**

Провести анализ полного цветного телевизионного сигнала.

# *Инструкция:*

1) К выходу источника ТВ изображения, видеоплеера «PIONER» подключить нагрузку 75 Ом и параллельно ей осциллограф С1-9.

2) Включить видеоплеер и осциллограф.

3) С помощью ручек регулировки осциллографа добейтесь устойчивого изображения полного цветного телевизионного сигнала.

4) Зарисовать вид сигнала и пояснить его структуру.

*Перечень раздаточных и дополнительных материалов:* 

- 1) Видеоплеер.
- 2) Осциллограф.

3) Методические указания по эксплуатации оборудования.

# **Задание 3**

Построить диаграмму преобразования спектра при формировании основной вторичной группы. Исходные данные: номер канала 20, спектр исходного сигнала  $0,3 - 3,4$  к $\Gamma$ ц.

# *Инструкция:*

1) Изобразить структурную схему преобразования спектра.

2) Выполнить расчет частот несущих сигналов и сигналов нижних и верхних боковых частот.

3) Изобразить спектры преобразованных сигналов.

*Перечень раздаточных и дополнительных материалов:*  Не предусмотрено.

#### *Возможно использование литературы:*

1 Гордиенко В. Н., Тверецкий М. С. Многоканальные телекоммуникационные системы : учебник для вузов. - М. : Горячая линия - Телеком, 2013. - Электронное издание. - Режим доступа:http://ibooks.ru.

2 Мелихов С.В. Аналоговое и цифровое радиовещание [Электронный ресурс] : учебное пособие / С.В. Мелихов. - 3-е изд. - Электрон. текстовые данные. - Томск: Томский государственный университет систем управления и радиоэлектроники, 2015. - 233 c. - 5-86889-108-2. - Режим доступа: http://www.iprbookshop.ru/72055.html.

3 Шишова Н.А. Основы построения инфокоммуникационных систем и сетей [Электронный ресурс] : учебное пособие / Н.А. Шишова. - Электрон. текстовые данные. - М. : Московский технический университет связи и информатики, 2015. - 43 c. - 2227-8397. - Режим доступа: http://www.iprbookshop.ru/61512.html.

Максимальное время выполнения заданий: 36 минут (24 минуты на подготовку и 12 минут на ответ).

#### **Вариант 3**

#### **Задание 1**

Составить схему сборки модуля STM-1 по заданной формуле

#### *Инструкция:*

1) Выполнить расчет скорости передачи агрегатного потока на первом уровне SDH.

2) Составить схему сборки модуля STM-1 по формуле: C-11,VC-11,TU-11,TUG-2,TUG-3,VC-4,AU-4,AUG,STM-1, C-12,VC-12,TU-12,TUG-2,VC-3,AU-3,AUG,STM-1, C-3,VC-3,AU-3,AUG,STM-1.

*Перечень раздаточных и дополнительных материалов:* 

1) Обобщенная схема формирования синхронного транспортного модуля STM-1.

#### **Задание 2**

Пояснить применение универсальной электронной испытательной таблицы (УЭИТ).

1) Включить компьютер и на рабочем столе открыть программу «Изучение универсальной электронной испытательной таблицы».

2) Проанализировать внимательно текст задания и письменно дать ответы на контрольные вопросы, сверяя ответ по УЭИТ.

*Перечень раздаточных и дополнительных материалов:* 

1) Персональный компьютер.

2) Прикладная программа.

## **Задание 3**

Построить диаграмму преобразования спектра при формировании инверсной вторичной группы. Исходные данные: номер канала 41, спектр исходного сигнала  $0,3 - 3,4$  кГц.

#### *Инструкция:*

1) Изобразить структурную схему преобразования спектра.

2) Выполнить расчет частот несущих сигналов и сигналов нижних и верхних боковых частот.

3) Изобразить спектры преобразованных сигналов.

*Перечень раздаточных и дополнительных материалов:*  Не предусмотрено.

#### *Возможно использование литературы:*

1 Гордиенко В. Н., Тверецкий М. С. Многоканальные телекоммуникационные системы : учебник для вузов. - М. : Горячая линия - Телеком, 2013. - Электронное издание. - Режим доступа:http://ibooks.ru.

2 Мелихов С.В. Аналоговое и цифровое радиовещание [Электронный ресурс] : учебное пособие / С.В. Мелихов. - 3-е изд. - Электрон. текстовые данные. - Томск: Томский государственный университет систем управления и радиоэлектроники, 2015. - 233 c. - 5-86889-108-2. - Режим доступа: http://www.iprbookshop.ru/72055.html.

3 Шишова Н.А. Основы построения инфокоммуникационных систем и сетей [Электронный ресурс] : учебное пособие / Н.А. Шишова. - Электрон. текстовые данные. - М. : Московский технический университет связи и информатики, 2015. - 43 c. - 2227-8397. - Режим доступа: http://www.iprbookshop.ru/61512.html.

Максимальное время выполнения заданий: 36 минут (24 минуты на подготовку и 12 минут на ответ).

#### **Вариант 4**

### **Задание 1**

Рассчитать состав оборудования для построения сети связи на основе синхронных мультиплексоров.

1) Рассчитать число компонентных потоков для мультиплексирования по заданному числу каналов ТЧ.

2) Рассчитать число компонентных потоков для ввода/вывода в заданном узле.

3) Выбрать синхронное оборудование.

4) Изобразить схему участка синхронной сети связи.

### *Перечень раздаточных и дополнительных материалов:*

1) Список оборудования SDH различных производителей, как мультиплексоров различных уровней.

2) Оборудование синхронных цифровых сетей SDH.

3) Условные обозначения мультиплексоров.

# **Задание 2**

Исследовать телевизионные испытательные сигналы, учитывая их назначение и вид испытательных сигналов. Пояснить, в каких строках телевизионного изображения они передаются, затем приступайте к практической работе.

## *Инструкция:*

1) Подать на вход «видео» генератора телевизионных испытательных сигналов сигнал от источника ТВ изображения, видеоплеера «PIONER».

2) Подключить выход генератора к входу «видео» телевизионного приемника.

3) Подключить осциллограф С9-1параллельно выходу генератора.

4) Установить необходимый испытательный сигнал с помощью переключателей на панели генератора и включите генератор.

5) Исследовать по осциллографу С9-1 передаваемый испытательный сигнал, предварительно установив на панели осциллографа с помощью переключателей необходимую строку.

6) Проанализировать на экране телевизионного приемника изображение.

7) Объяснить, почему испытательные строки на экране телевизионного приемника не наблюдаются.

*Перечень раздаточных и дополнительных материалов:* 

1) Генератор испытательных сигналов.

2) Видеоплеер.

3) Осциллограф.

# **Задание 3**

Построить диаграмму преобразования спектра при формировании основной первичной группы с помощью одной ступени преобразования.

Исходные данные: номер канала ТЧ – четвертый, спектр 0,3 - 3,4 кГц.

1) Изобразить структурную схему преобразования спектра.

2) Выполнить расчет частот несущих сигналов и сигналов нижних и верхних боковых частот.

3) Изобразить спектры преобразованных сигналов.

*Перечень раздаточных и дополнительных материалов:*  1) Методические указания по выполнению заданий.

*Возможно использование литературы:* 

1 Гордиенко В. Н., Тверецкий М. С. Многоканальные телекоммуникационные системы : учебник для вузов. - М. : Горячая линия - Телеком, 2013. - Электронное издание. - Режим доступа:http://ibooks.ru.

2 Мелихов С.В. Аналоговое и цифровое радиовещание [Электронный ресурс] : учебное пособие / С.В. Мелихов. - 3-е изд. - Электрон. текстовые данные. - Томск: Томский государственный университет систем управления и радиоэлектроники, 2015. - 233 c. - 5-86889-108-2. - Режим доступа: http://www.iprbookshop.ru/72055.html.

3 Шишова Н.А. Основы построения инфокоммуникационных систем и сетей [Электронный ресурс] : учебное пособие / Н.А. Шишова. - Электрон. текстовые данные. - М. : Московский технический университет связи и информатики, 2015. - 43 c. - 2227-8397. - Режим доступа: http://www.iprbookshop.ru/61512.html.

Максимальное время выполнения заданий: 36 минут (24 минуты на подготовку и 12 минут на ответ).

#### **Вариант 5**

#### **Задание 1**

Выполнить расчет частот/длин волн каналов WDM в системе связи со спектральным уплотнением.

Исходные данные: частота оптического сигнала  $v_1 = 194.2$  ГГц, длина волны  $\lambda_2 = 1610, 3$  нм.

*Инструкция:* 

1) Рассчитать длину волны сигнала оптической несущей:

2) Привести расчетное значение λ к ближайшей стандартному значению;

3) Определить шаг h = ∆λ частотного плана;

4) Определить участок оптического диапазона.

5) Рассчитать частоту сигнала оптической несущей:

6) Привести расчетное значение ν к ближайшему стандартному значению;

7) Определить шаг  $h = \Delta v$  частотного плана;

8) Определить участок диапазона.

9) Построить спектральную диаграмму с указанием стандартных участков, выбранной длины волны и частоты в соответствии с рекомендациями МСЭ.

*Перечень раздаточных и дополнительных материалов:* 

1) Таблица стандартных значений длин волн и частот, принятых МСЭ.

2) Спектральная диаграмма распределения сигналов оптических несущих (окна прозрачности оптического волокна).

# **Задание 2**

Выполнить настройку телевизионного приемника на несколько телевизионных каналов.

# *Инструкция:*

1) Включить телевизионный приемник и с помощью дистанционного пульта настройте его на несколько аналоговых телевизионных каналов.

2) Переключить телевизионный приемник на каналы цифрового телевидения и также настройте на каналы цифрового телевидения.

3) Сравнить качество телевизионных передач аналогового и цифрового телевидения между собой.

4) Пояснить, почему качество передаваемого изображения аналогового и цифрового телевидения отличаются друг от друга.

*Перечень раздаточных и дополнительных материалов:* 

1) Телевизионный приемник.

2) Пульт дистанционного управления.

# **Задание 3**

Построить диаграмму преобразования спектра при формировании основной вторичной группы. Исходные данные: номер канала 45, спектр исходного сигнала  $0,3 - 3,4$  кГц.

# *Инструкция:*

1) Изобразить структурную схему преобразования спектра.

2) Выполнить расчет частот несущих сигналов и сигналов нижних и верхних боковых частот.

3) Изобразить спектры преобразованных сигналов.

*Перечень раздаточных и дополнительных материалов:*  1) Методические указания по выполнению заданий.

#### *Возможно использование литературы:*

1 Шарангович С.Н. Многоволновые оптические системы связи [Электронный ресурс] : учебное пособие / С.Н. Шарангович. - Электрон. текстовые данные. - Томск: Томский государственный университет систем управления и радиоэлектроники, 2016. - 156 c. - 2227-8397. - Режим доступа: http://www.iprbookshop.ru/72133.html.

2 Мелихов С.В. Аналоговое и цифровое радиовещание [Электронный ресурс] : учебное пособие / С.В. Мелихов. - 3-е изд. - Электрон. текстовые дан-

ные. - Томск: Томский государственный университет систем управления и радиоэлектроники, 2015. - 233 c. - 5-86889-108-2. - Режим доступа: http://www.iprbookshop.ru/72055.html.

3 Шишова Н.А. Основы построения инфокоммуникационных систем и сетей [Электронный ресурс] : учебное пособие / Н.А. Шишова. - Электрон. текстовые данные. - М. : Московский технический университет связи и информатики, 2015. - 43 c. - 2227-8397. - Режим доступа: http://www.iprbookshop.ru/61512.html.

Максимальное время выполнения заданий: 36 минут (24 минуты на подготовку и 12 минут на ответ).

#### **Вариант 6**

#### **Задание 1**

Выполнить измерения параметров канала ТЧ на оборудовании ИКМ-30/4 прибором ПЭИ-ИКМ.

#### *Инструкция:*

1) Собрать схему для измерения параметров СП ИКМ-30/4 по направлению.

2) Подготовить прибор ПЭИ-ИКМ к измерениям (проверить заземление, подключить в сеть, включить и настроить режим измерения).

3) Измерить основные параметры и характеристики канала ТЧ:

- остаточное затухание;

- амплитудную характеристику;

- амплитудно-частотную характеристику;

- отношение сигнал/шум.

4) Построить графики характеристик канала ТЧ.

*Перечень раздаточных и дополнительных материалов:* 

1) Аппаратура ИКМ-30/4.

2) Измерительный прибор ПЭИ-ИКМ.

3) Технологическая карта.

# **Задание 2**

Пояснить, почему полоса, частот, занимаемая телевизионным сигналом аналогового телевидения начинается с 50 Гц и заканчивается 6,25 МГц.

#### *Инструкция:*

1) Пояснение подкрепите расчетом.

*Перечень раздаточных и дополнительных материалов:* 

1) Справочная информация по параметрам телевизионного сигнала.

#### **Задание 3**

Построить диаграмму преобразования спектра при формировании инверсной вторичной группы. Исходные данные: номер канала 5, спектр исходного сигнала  $0,3 - 3,4$  к $\Gamma$ ц.

### *Инструкция:*

1) Изобразить структурную схему преобразования спектра.

2) Выполнить расчет частот несущих сигналов и сигналов нижних и верхних боковых частот.

3) Изобразить спектры преобразованных сигналов.

*Перечень раздаточных и дополнительных материалов:* 

1) Методические указания по выполнению заданий.

## *Возможно использование литературы:*

1 Гордиенко В. Н., Тверецкий М. С. Многоканальные телекоммуникационные системы : учебник для вузов. - М. : Горячая линия - Телеком, 2013. - Электронное издание. - Режим доступа:http://ibooks.ru.

2 Мелихов С.В. Аналоговое и цифровое радиовещание [Электронный ресурс] : учебное пособие / С.В. Мелихов. - 3-е изд. - Электрон. текстовые данные. - Томск: Томский государственный университет систем управления и радиоэлектроники, 2015. - 233 c. - 5-86889-108-2. - Режим доступа: http://www.iprbookshop.ru/72055.html.

3 Шишова Н.А. Основы построения инфокоммуникационных систем и сетей [Электронный ресурс] : учебное пособие / Н.А. Шишова. - Электрон. текстовые данные. - М. : Московский технический университет связи и информатики, 2015. - 43 c. - 2227-8397. - Режим доступа: http://www.iprbookshop.ru/61512.html.

Максимальное время выполнения заданий: 36 минут (24 минуты на подготовку и 12 минут на ответ).

#### **Вариант 7**

# **Задание 1**

Паспортизировать каналы ТЧ с помощью анализатора телефонных каналов TDA-3.

# *Инструкция:*

1) Выполнить настройку программного обеспечения TDA-3.

2) Собрать схему для измерения параметров каналов ТЧ аппаратуры ИКМ-30/4.

3) Измерить параметры каналов ТЧ СП ИКМ-30/4:

- остаточное затухание;

-амплитудную характеристику;

- амплитудно-частотную характеристику;

- параметры импульсных помех.

*Перечень раздаточных и дополнительных материалов:* 

1) Аппаратура ИКМ-30/4.

2) Анализатор телефонных каналов TDA-3.

3) Образец бланка паспорта.

4) Нормы на параметры канала тональной частоты.

# **Задание 2**

Пояснить принцип многопозиционной и многоуровневой манипуляции. С какой целью в цифровом телевидении применяется многопозиционная и многоуровневая манипуляция (модуляция). примером.

#### *Инструкция:*

1) Назовите виды многопозиционной и многоуровневой манипуляции.

2) Приведите примеры и поясните особенности.

*Перечень раздаточных и дополнительных материалов:* 

1) Справочная информация по видам модуляции (манипуляции).

# **Задание 3**

Построить диаграмму преобразования спектра при формировании основной первичной группы с помощью одной ступени преобразования.

Исходные данные: номер канала ТЧ – седьмой, спектр 0,3 - 3,4 кГц.

# *Инструкция:*

1) Изобразить структурную схему преобразования спектра.

2) Выполнить расчет частот несущих сигналов и сигналов нижних и верхних боковых частот.

3) Изобразить спектры преобразованных сигналов.

*Перечень раздаточных и дополнительных материалов:*  1) Методические указания по выполнению задания.

#### *Возможно использование литературы:*

1 Гордиенко В. Н., Тверецкий М. С. Многоканальные телекоммуникационные системы : учебник для вузов. - М. : Горячая линия - Телеком, 2013. - Электронное издание. - Режим доступа:http://ibooks.ru.

2 Мелихов С.В. Аналоговое и цифровое радиовещание [Электронный ресурс] : учебное пособие / С.В. Мелихов. - 3-е изд. - Электрон. текстовые данные. - Томск: Томский государственный университет систем управления и радиоэлектроники, 2015. - 233 c. - 5-86889-108-2. - Режим доступа: http://www.iprbookshop.ru/72055.html.

3 Шишова Н.А. Основы построения инфокоммуникационных систем и сетей [Электронный ресурс] : учебное пособие / Н.А. Шишова. - Электрон. текстовые данные. - М. : Московский технический университет связи и информатики, 2015. - 43 c. - 2227-8397. - Режим доступа: http://www.iprbookshop.ru/61512.html.

Максимальное время выполнения заданий: 36 минут (24 минуты на подготовку и 12 минут на ответ).

# **Вариант 8**

## **Задание 1**

Выполнить настройку блока ОГМ-30 (создать проект участка сети PDH).

## *Инструкция:*

1) Выполнить установку программы КПО-110 на компьютер.

- 2) Создать новый проект конфигурации блока:
- 3) Заполнить блок ОГМ-11 платами при типовом проекте.

4) Осуществить конфигурирование блока ОГМ-11 при нетиповом проекте.

*Перечень раздаточных и дополнительных материалов:* 

1) ЭВМ.

2) Комплект программного обеспечения КПО-110 (аппаратуры ОГМ-11).

3) Условия задания для нетипового проекта сети связи.

# **Задание 2**

Пояснить, какие основные задачи позволяет решить операция рандомизации (скремблирования) в цифровом телевидении.

# *Инструкция:*

1) Указать основные задачи, которые позволяет решать операция рандомизации (скремблирования) в цифровом телевидении.

*Перечень раздаточных и дополнительных материалов:* 

1) Справочная информация о методах увеличения помехоустойчивости видеосигналов.

# **Задание 3**

Построить диаграмму преобразования спектра при формировании основной вторичной группы. Исходные данные: номер канала 30, спектр исходного сигнала  $0,3 - 3,4$  кГц.

# *Инструкция:*

1) Изобразить структурную схему преобразования спектра.

2) Выполнить расчет частот несущих сигналов и сигналов нижних и верхних боковых частот.

3) Изобразить спектры преобразованных сигналов.

*Перечень раздаточных и дополнительных материалов:*  1) Методические указания по выполнению задания.

#### *Возможно использование литературы:*

1 Гордиенко В. Н., Тверецкий М. С. Многоканальные телекоммуникационные системы : учебник для вузов. - М. : Горячая линия - Телеком, 2013. - Электронное издание. - Режим доступа:http://ibooks.ru.

2 Мамчев Г. В. Цифровое телевизионное вещание. — Москва: Горячая Линия–Телеком 2014 г.— 448 с. — Электронное издание. — Режим доступа: https://ibooks.ru.

3 Шишова Н.А. Основы построения инфокоммуникационных систем и сетей [Электронный ресурс] : учебное пособие / Н.А. Шишова. - Электрон. текстовые данные. - М. : Московский технический университет связи и информатики, 2015. - 43 c. - 2227-8397. - Режим доступа: http://www.iprbookshop.ru/61512.html.

Максимальное время выполнения заданий: 36 минут (24 минуты на подготовку и 12 минут на ответ).

### **Вариант 9**

#### **Задание 1**

Организация связи на участке местной сети на мультиплексорах ОГМ-30Е (ОГМ-12).

#### *Инструкция:*

1) Установить комплект программного обеспечения КПО-120 на компьютер.

2) Создать новый проект конфигурации блока.

3) Создать проект конфигурации сети связи:

- Присвоить IP и HDLC адреса оборудованию ОГМ-30Е.

- Построить таблицу маршрутизации в сетях управления аппаратурой OGM-30E.

*Перечень раздаточных и дополнительных материалов:* 

1) ЭВМ.

2) Комплект программного обеспечения КПО-120 для ОГМ-30Е.

3) Условия задания для нетипового проекта сети связи.

#### **Задание 2**

Пояснить, с какой целью, и каким образом в MPEG-2 происходит сжатие телевизионного изображения.

1) Выполнить анализ методов сжатия видеосигналов.

2) Выработать рекомендации по применению сжатия телевизионного изображения.

#### *Перечень раздаточных и дополнительных материалов:*

1) Справочная информация о эффективных методах сжатия видеоинформации.

#### **Задание 3**

Построить диаграмму преобразования спектра при формировании инверсной вторичной группы. Исходные данные: номер канала 12, спектр исходного сигнала 0,3 – 3,4 кГц.

#### *Инструкция:*

1) Изобразить структурную схему преобразования спектра.

2) Выполнить расчет частот несущих сигналов и сигналов нижних и верхних боковых частот.

3) Изобразить спектры преобразованных сигналов.

*Перечень раздаточных и дополнительных материалов:* 

1) Методические указания по выполнению заданий.

#### *Возможно использование литературы:*

1 Гордиенко В. Н., Тверецкий М. С. Многоканальные телекоммуникационные системы : учебник для вузов. - М. : Горячая линия - Телеком, 2013. - Электронное издание. - Режим доступа:http://ibooks.ru.

2 Мамчев Г. В. Цифровое телевизионное вещание. — Москва: Горячая Линия–Телеком 2014 г.— 448 с. — Электронное издание. — Режим доступа: https://ibooks.ru.

3 Шишова Н.А. Основы построения инфокоммуникационных систем и сетей [Электронный ресурс] : учебное пособие / Н.А. Шишова. - Электрон. текстовые данные. - М. : Московский технический университет связи и информатики, 2015. - 43 c. - 2227-8397. - Режим доступа: http://www.iprbookshop.ru/61512.html.

Максимальное время выполнения заданий: 36 минут (24 минуты на подготовку и 12 минут на ответ).

#### **Вариант 10**

#### **Задание 1**

Выполнить измерение параметров состояния транспортной оптической сети связи.

1) Привести классификацию нормируемых параметров при измерениях в сетях ВОСП.

2) Установить демонстрационную программу «ANT-20» на компьютер.

3) Настроить оконный интерфейс для контроля параметров трибных блоков различных STM-1.

4) Повести анализ параметров состояния сети в различных контрольных точках.

*Перечень раздаточных и дополнительных материалов:* 

1) Демонстрационная программа «ANT-20».

2) Справочный материал по нормируемым параметрам магистральной и внутризоновой сети связи.

# **Задание 2**

Проверьте работоспособность телевизионного передатчика ФТР-1.

# *Инструкция:*

1) Убедиться в наличии заземления телевизионного передатчика ФТР-1.

2) Подать на вход «видео» передатчика сигнал от источника ТВ изображения, видеоплеера «PIONER».

3) Подать на вход «звук» МЗ блока передатчика сигнал от того же источника.

4) Нагрузить выход передатчика на нагрузку 50 Ом.

5) Включить телевизионный передатчик ФТР-1.

6) Определить работу узлов передатчика по стоечному прибору.

*Перечень раздаточных и дополнительных материалов:* 

1) Телевизионный передатчик ФТР-1.

2) Видеоплеер.

# **Задание 3**

Построить диаграмму преобразования спектра при формировании основной первичной группы с помощью одной ступени преобразования.

Исходные данные: номер канала ТЧ – третий, спектр 0,3 - 3,4 кГц.

# *Инструкция:*

1) Изобразить структурную схему преобразования спектра.

2) Выполнить расчет частот несущих сигналов и сигналов нижних и верхних боковых частот.

3) Изобразить спектры преобразованных сигналов.

# *Перечень раздаточных и дополнительных материалов:*

1) Инструкция по эксплуатации аналоговой аппаратуры.

*Возможно использование литературы:* 

1 Гордиенко В. Н., Тверецкий М. С. Многоканальные телекоммуникационные системы : учебник для вузов. - М. : Горячая линия - Телеком, 2013. - Электронное издание. - Режим доступа:http://ibooks.ru.

2 Мамчев Г. В. Цифровое телевизионное вещание. — Москва: Горячая Линия–Телеком 2014 г.— 448 с. — Электронное издание. — Режим доступа: https://ibooks.ru.

3 Шишова Н.А. Основы построения инфокоммуникационных систем и сетей [Электронный ресурс] : учебное пособие / Н.А. Шишова. - Электрон. текстовые данные. - М. : Московский технический университет связи и информатики, 2015. - 43 c. - 2227-8397. - Режим доступа: http://www.iprbookshop.ru/61512.html.

Максимальное время выполнения заданий: 36 минут (24 минуты на подготовку и 12 минут на ответ).

#### **4.2 Критерии оценки выполненных заданий**

*Выполнение задания:* 

- самостоятельность выполнения задания;

- рациональное распределение времени на выполнение задания (обязательно наличие следующих этапов выполнения задания: ознакомление с заданием и планирование работы; получение информации; подготовка продукта; рефлексия выполнения задания и коррекция подготовленного продукта перед сдачей);

- обращение в ходе выполнения задания к информационным источникам;

- своевременность выполнения заданий в соответствии с установленным лимитом времени;

- грамотность представления выполненного задания.

| Код<br>ПК, ОК | Наименование компетенции                                                                | Выполнил | Не выполнил |
|---------------|-----------------------------------------------------------------------------------------|----------|-------------|
| $\Pi K 1.1$   | Выполнять монтаж и техническое обслуживание<br>кабелей связи и оконечных кабельных уст- |          |             |
|               | ройств.                                                                                 |          |             |
| ПК 1.2        | Выполнять монтаж, первичную инсталляцию,                                                |          |             |
|               | мониторинг и диагностику цифровых и воло-                                               |          |             |
|               | конно-оптических систем передачи.                                                       |          |             |
| ПК 1.3        | Устранять аварии и повреждения оборудования                                             |          |             |
|               | многоканальных телекоммуникационных сис-                                                |          |             |
|               | тем, выбирать методы восстановления его рабо-                                           |          |             |
|               | тоспособности.                                                                          |          |             |
| ПК 1.4        | Проводить измерения параметров цифровых ка-                                             |          |             |
|               | налов, трактов, анализировать результаты изме-                                          |          |             |
|               | рений.                                                                                  |          |             |
| ПК 1.5        | Проводить мониторинг и диагностику цифро-                                               |          |             |
|               | вых систем коммутации.                                                                  |          |             |

*Подготовленный продукт:* 

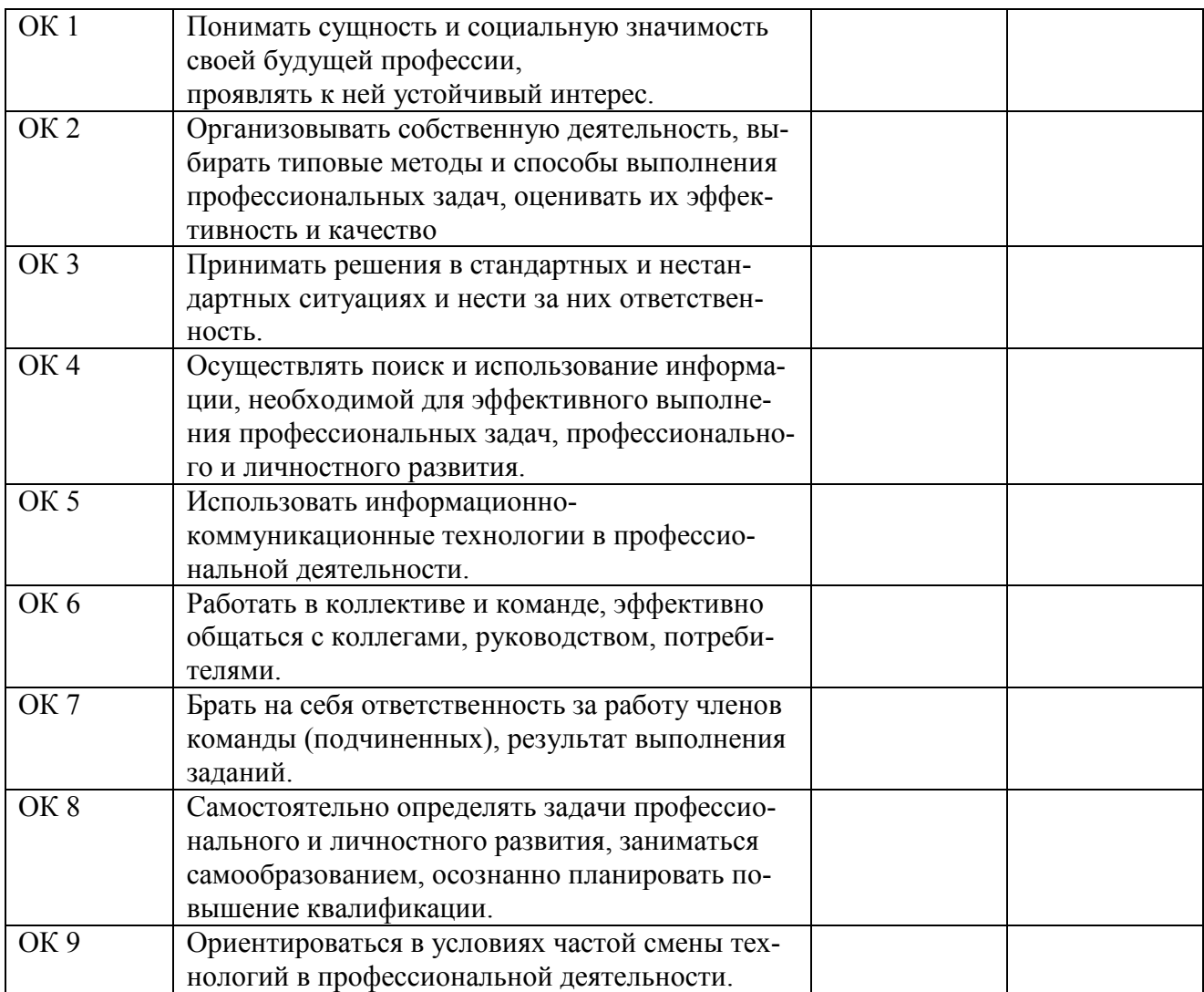

# **Регистрация изменений в оценочных средствах текущего контроля и промежуточной аттестации по профессиональному модулю**

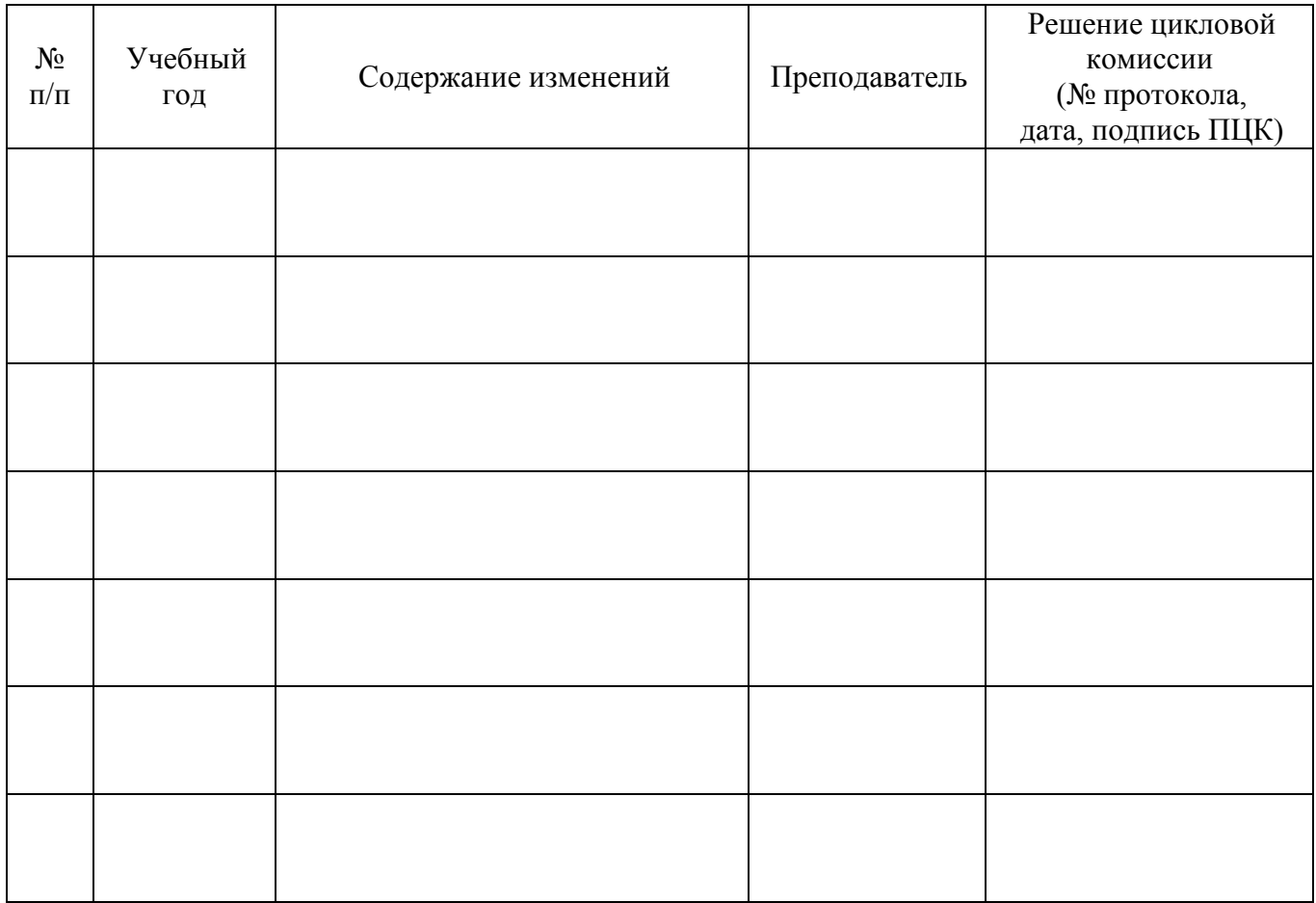